Государственное бюджетное профессиональное образовательное учреждение «Кунгурский сельскохозяйственный колледж»

# **КОМПЛЕКТ**

# **контрольно-оценочных средств**

# **по учебной дисциплине**

# **ОП.04 Инженерная графика Основной профессиональной образовательной программы**

# **по специальности СПО**

**35.02.06Технология производства и переработки сельскохозяйственной** 

# **продукции**

Кунгур, 2021г.

Рассмотрено и одобрено на заседании методической Утверждаю комиссии землеустроительных и экономических Заместитель директора Ollemk дисциплин от «28» августа 2021г. Л.И. Петрова Председатель МК Ир Н.Н. Черемискина

Комплект контрольно-оценочных средств разработан на основе Федерального государственного образовательного стандарта среднего профессионального образования по специальности 35.02.06 Технология производства и переработки сельскохозяйственной продукции хозяйства программы учебной дисциплины ОП04. «Инженерная графика».

#### **Разработчик:**

ГБПОУ«КСХК» Преп.спец.дисциплин. Н.Г.Мережникова (место работы) (занимаемая должность) (инициалы, фамилия)

# **Содержание**

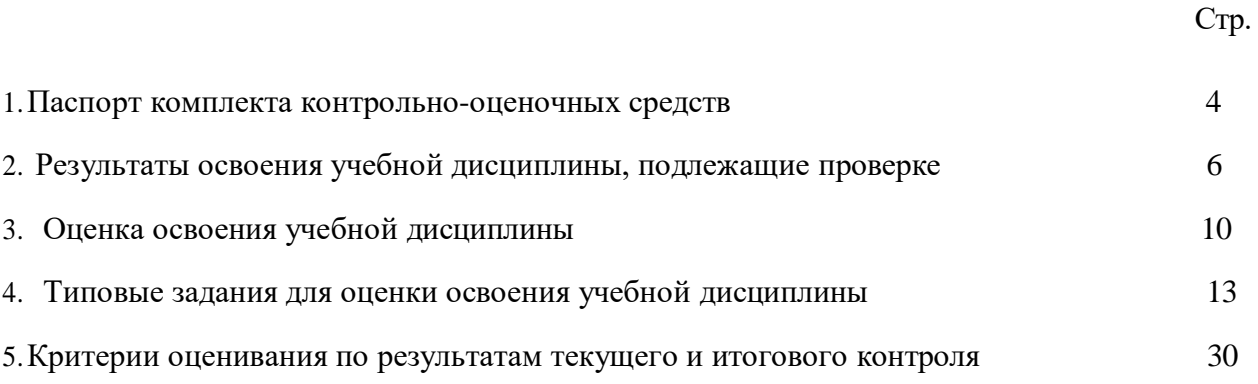

### **1.Паспорт комплекта контрольно-оценочных средств**

<span id="page-3-0"></span>В результате освоения учебной дисциплины ОП. 04 «Инженерная графика» обучающийся должен обладать предусмотренными ФГОС по специальности 35.02.06 «Технология производства и переработки сельскохозяйственной продукции» следующими умениями, знаниями, которые формируют профессиональную компетенцию, и общими компетенциями:

ОК 1. Понимать сущность и социальную значимость своей будущей профессии, проявлять к ней устойчивый интерес.

ОК 2. Организовывать собственную деятельность, выбирать типовые методы и способы выполнения профессиональных задач, оценивать их эффективность и качество.

ОК 3. Принимать решения в стандартных и нестандартных ситуациях и нести за них ответственность.

ОК 4. Осуществлять поиск и использование информации, необходимой для эффективного выполнения профессиональных задач, профессионального и личностного развития.

ОК 5. Использовать информационно-коммуникационные технологии в профессиональной деятельности.

ОК 6. Работать в коллективе и команде, эффективно общаться с коллегами, руководством, потребителями.

ОК 7. Брать на себя ответственность за работу членов команды (подчиненных), за результат выполнения заданий.

ОК 8. Самостоятельно определять задачи профессионального и личностного развития, заниматься самообразованием, осознанно планировать повышение квалификации.

ОК 9. Ориентироваться в условиях частой смены технологий в профессиональной деятельности.

ПК 1.1 Выбирать и реализовывать технологии производства продукции растениеводства.

ПК 1.2 Выбирать и реализовывать технологии первичной обработки продукции растениеводства.

3

ПК 1.3 Выбирать и использовать различные методы оценки и контроля количества и качества сельскохозяйственного сырья и продукции растениеводства.

ПК 2.1Выбирать и реализовывать технологии производства продукции животноводства.

ПК 2.2 Выбирать и реализовывать технологии первичной обработки продукции животноводства.

ПК 2.3 Выбирать и использовать различные методы оценки и контроля количества и качества сельскохозяйственного сырья и продукции животноводства.

ПК 3.1 Выбирать и реализовывать технологии хранения в соответствии с качеством поступающей сельскохозяйственной продукции и сырья.

ПК 3.2 Контролировать состояние сельскохозяйственной продукции и сырья в период хранения.

ПК 3.3 Выбирать и реализовывать технологии переработки сельскохозяйственной продукции.

ПК 3.4 Выбирать и использовать различные методы оценки и контроля количества и качества сырья, материалов, сельскохозяйственной продукции на этапе переработки.

ПК 3.5 Выполнять предпродажную подготовку и реализацию сельскохозяйственной продукции.

ПК4.5Вести утвержденную учетно-отчетную документацию.

В результате освоения учебной дисциплины «Инженерная графика» обучающийся должен **уметь:**

- читать конструкторскую и технологическую документацию по профилю специальности;

- выполнять комплексные чертежи геометрических тел и проекции точек, лежащих на их поверхности в ручной и машинной графике;

- выполнять эскизы, технические рисунки и чертежи деталей их элементов узлов в ручной и машинной графике;

- выполнять графические изображения технологического оборудования и технологических схем в ручной и машинной графике.

- оформлять проектно- конструкторскую, технологическую и другую техническую документацию в соответствии с действующей нормативной базой.

### **знать:**

-правила чтения конструкторской и технологической документации;

- способы графического представления объектов, пространственных образов, технологического оборудования и схем;

- законы, методы и приемы проекционного черчения;

- требования государственных стандартов Единой системы конструкторской документации (далее - ЕСКД) и Единой системы технологической документации (далее- ЕСТД);

- правила выполнения чертежей, технических рисунков, эскизов и схем;

- технику и принципы нанесения размеров;

- классы точности и их обозначение на чертежах;

-типы и назначение спецификаций, правила их чтения и составления.

Формой аттестации по учебной дисциплине является *экзамен.*

# <span id="page-5-0"></span>**2. Результаты освоения учебной дисциплины, подлежащие проверке.**

В результате аттестации по учебной дисциплине осуществляется комплексная проверка следующих умений и знаний, а также динамика формирования общих компетенций, которые представлены в *Таблице 1*.

*Таблица1*

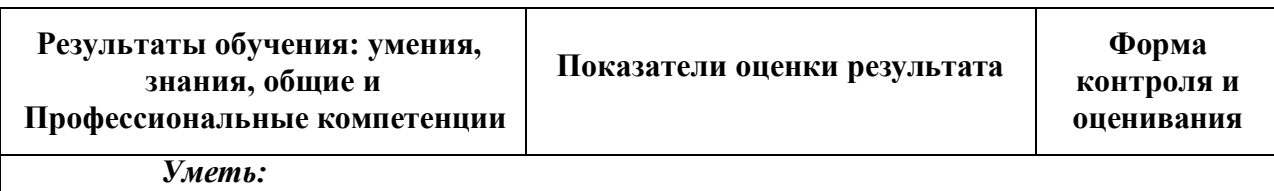

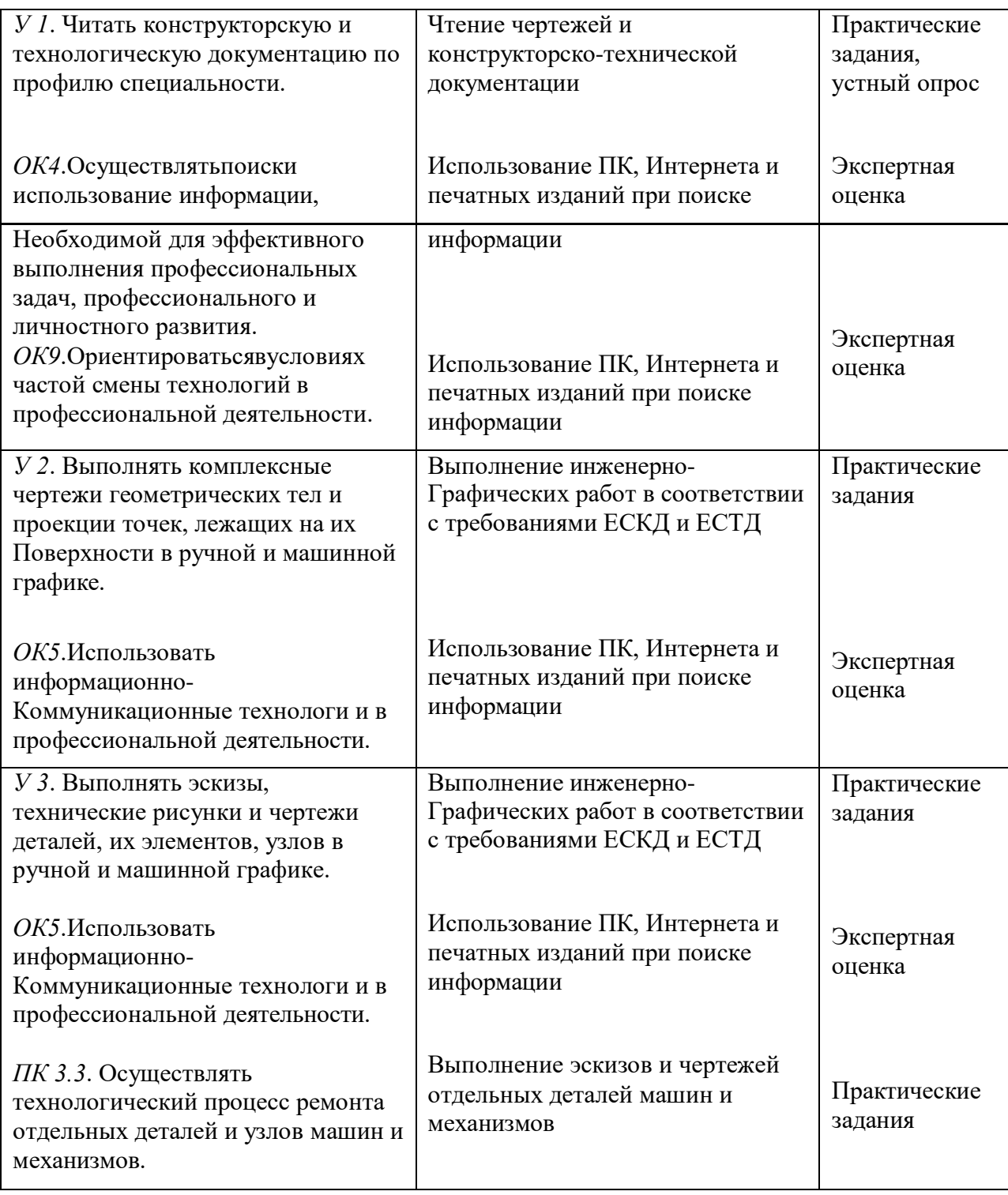

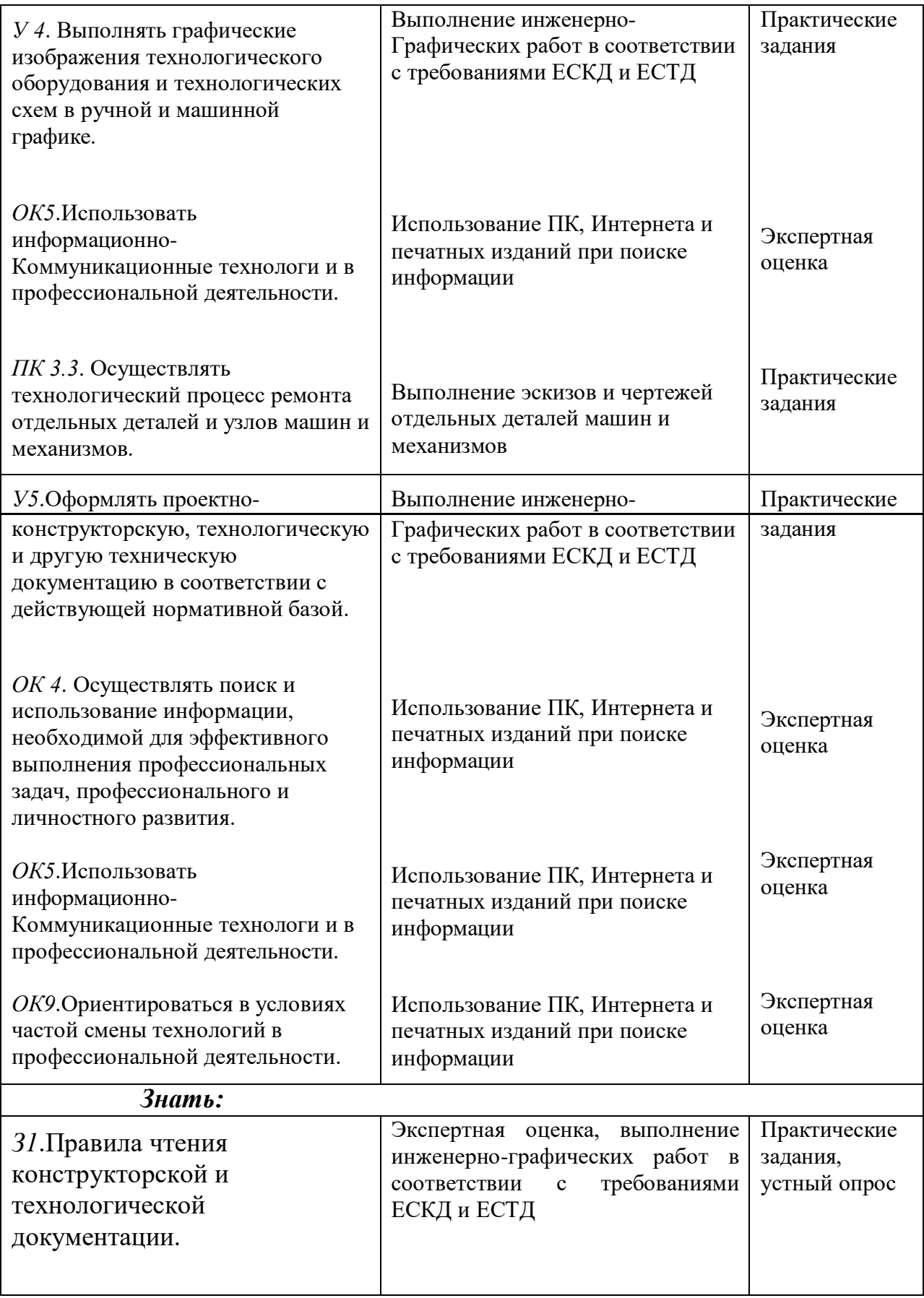

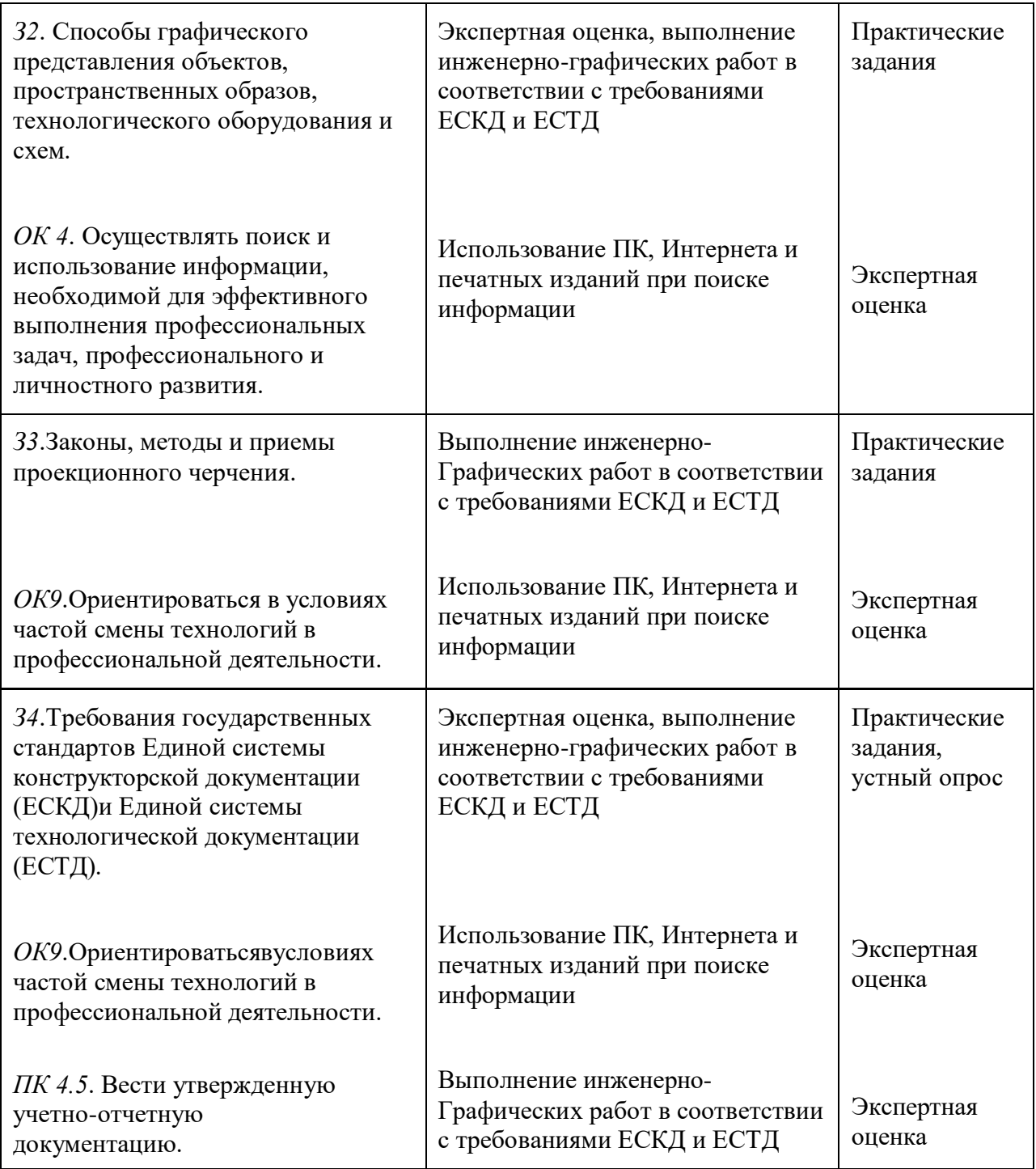

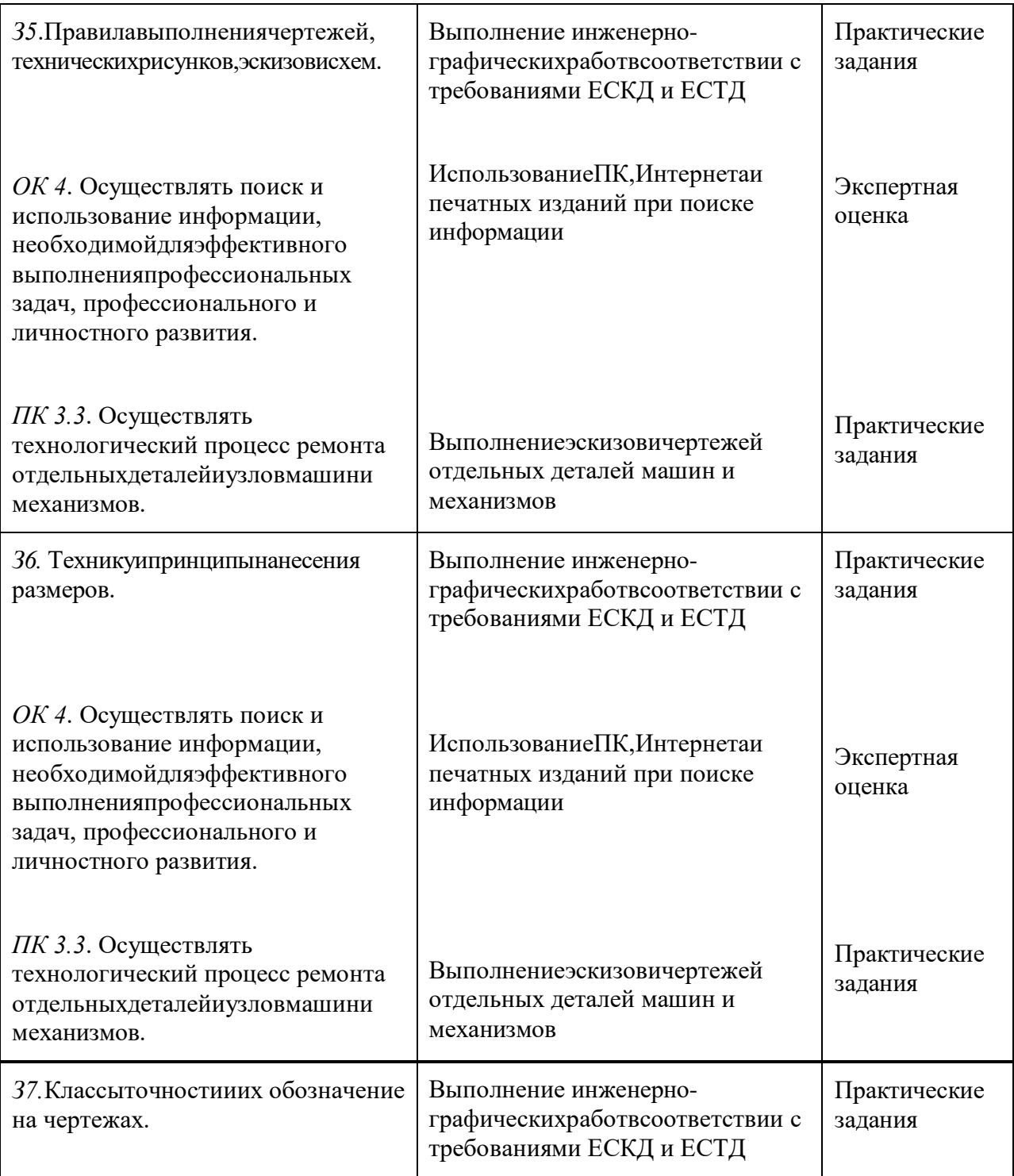

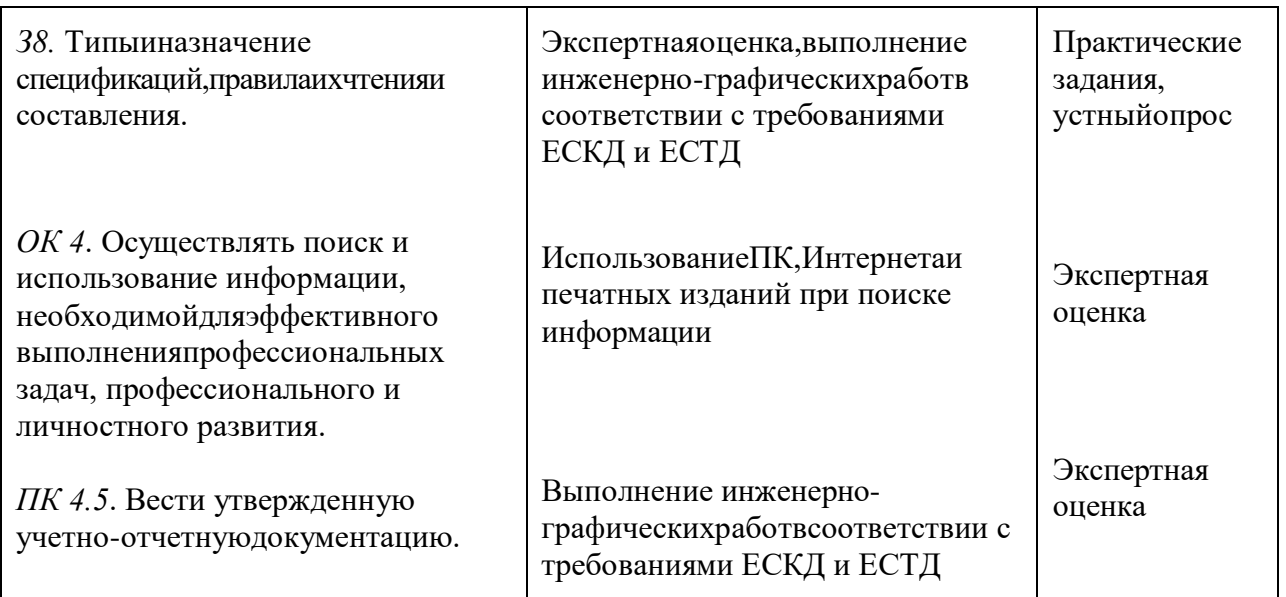

# 3. Оценка освоения учебной дисциплины

# Формы и методы оценивания

<span id="page-10-0"></span>Предметом оценки служат умения (У) и знания (3), предусмотренные ФГОС по учебной дисциплине «Инженерная графика», направленные на формирование общих компетенций (ОК) и профессиональных компетенций (ПК) компетенций.

Контрольиоценкаосвоенияучебнойдисциплины«Инженернаяграфика»по разделами темам рабочей программы представлен в Таблице 2.

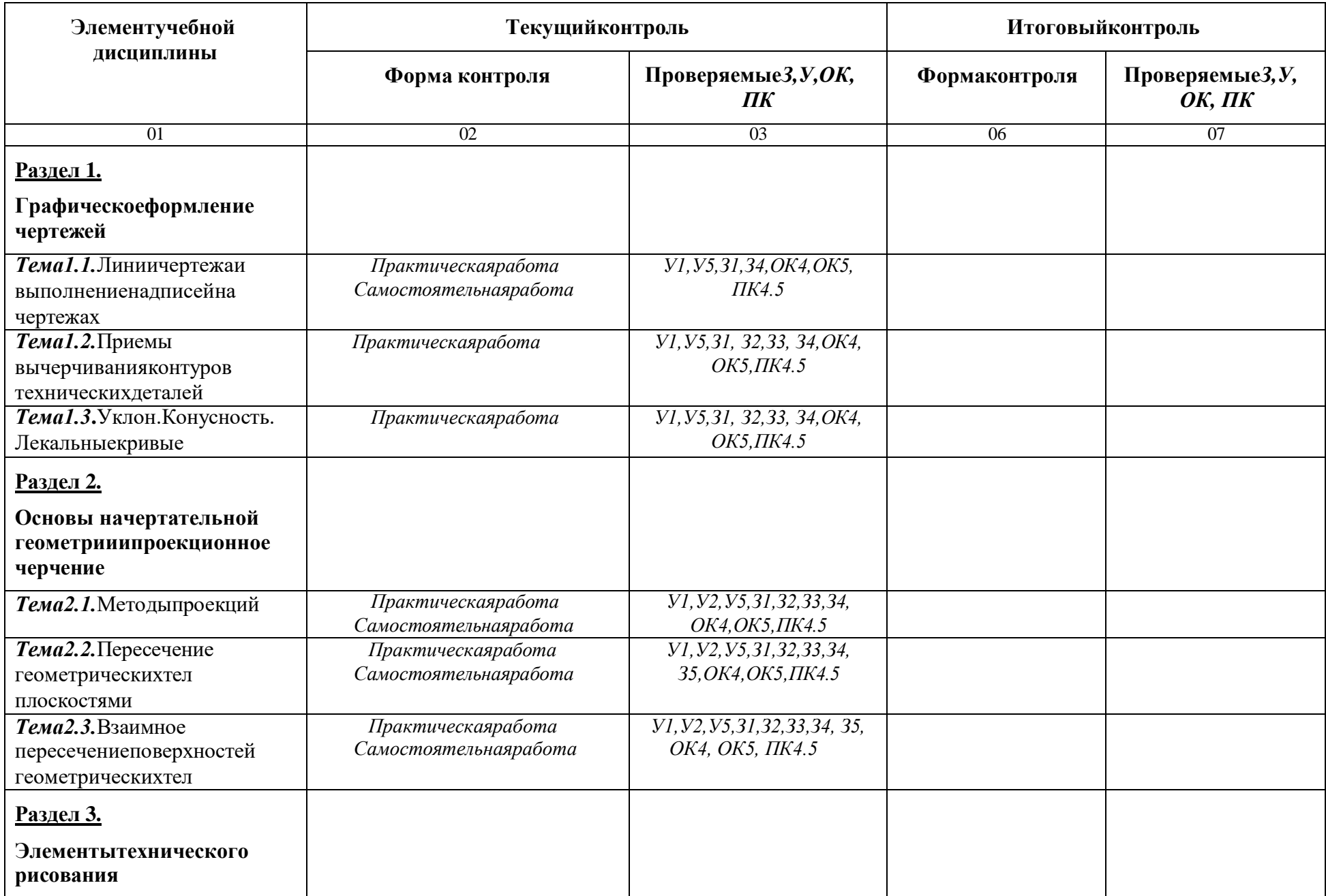

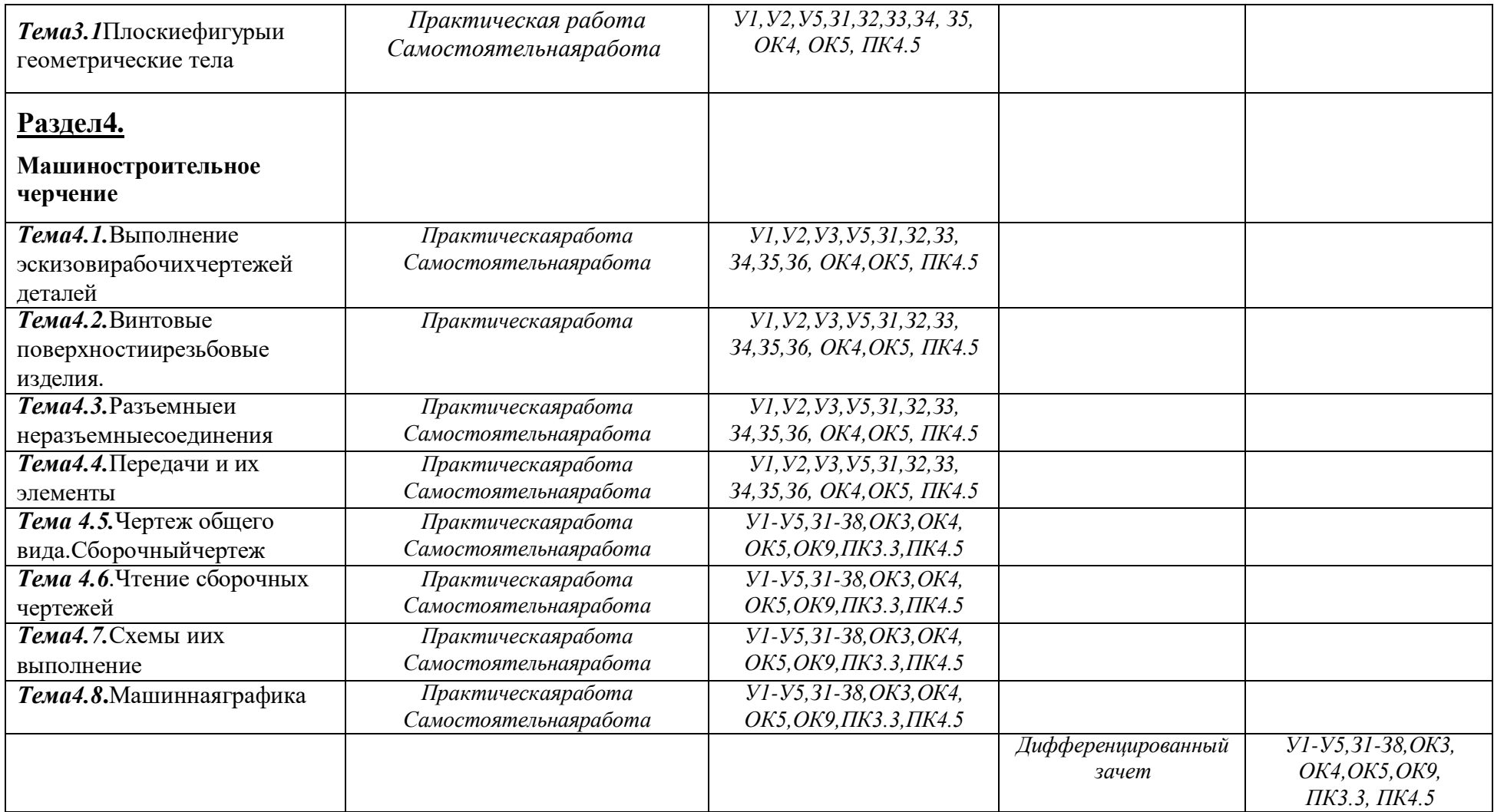

# Типовыезаданиядляоценкиосвоенияучебнойдисциплины

# Раздел1.«Графическоеоформлениечертежей»

#### Тема1.1.Линии чертежаивыполнениенадписейна чертежах

Практическаяработавключаеттризадания: выполнениерамкииосновнойнадписичертежа, выполнение линий чертежа и выполнение чертежных шрифтов.

Необходимые чертежные инструменты и принадлежности (приобретаются студентом): ватман форматаАЗ, карандаши, карандашныйластик, циркуль, линейка, угольники, транспортир, заточка для карандашей.

Раздаточныйматериал: плакатучебный, учебник «Инженернаяграфика»(1), Сборникзаданий по инженерной графике (2).

Времявыполненияпрактической работы-2часа.

Задание 1. Выполнить рамку чертежа и основную надпись в соответствии с ГОСТ 2.104-68. Задание 2. Выполнить линии чертежей в соответствии с ГОСТ 2.303-68, (пример выполнения линий представлен на рисунке ниже).

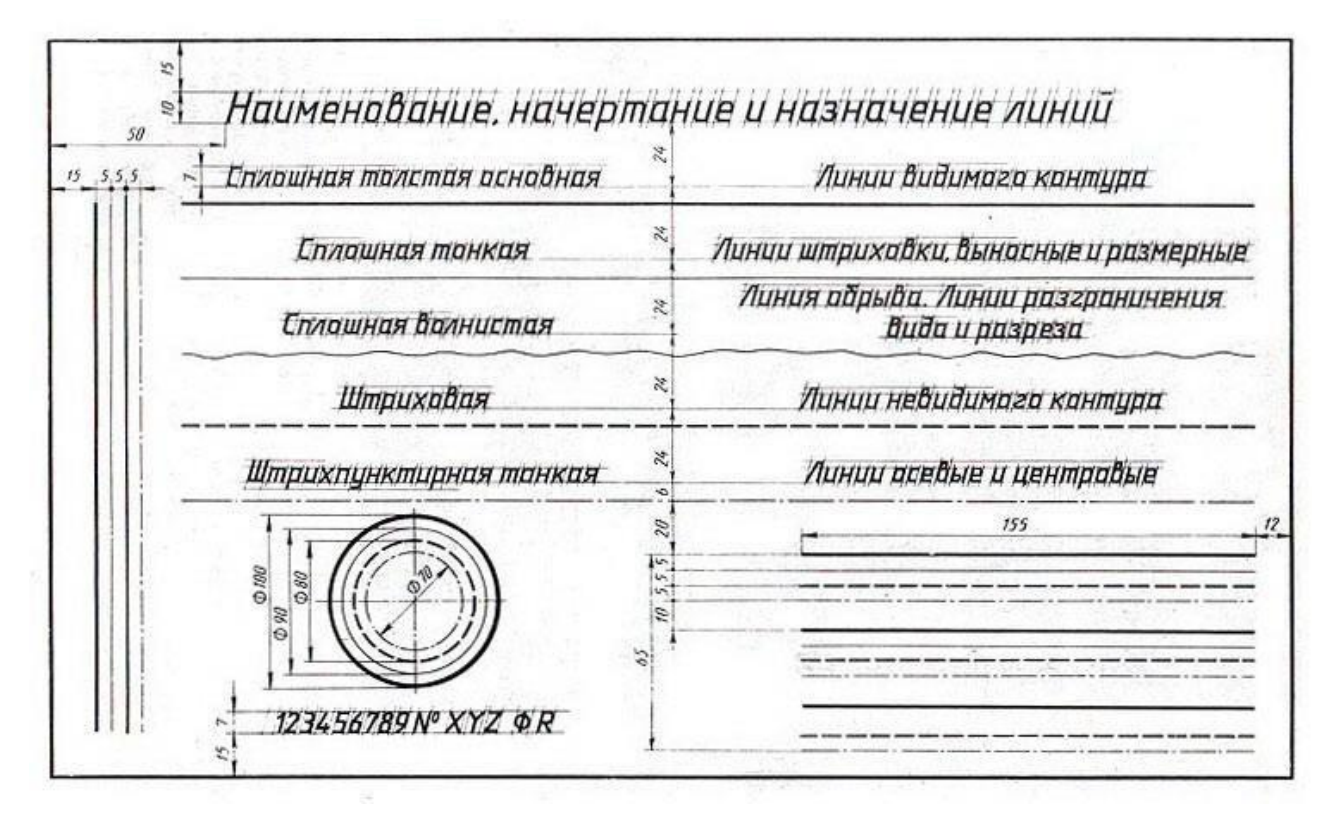

Рекомендациистудентамповыполнению линийчертежей в соответствиис заданием №2 практической работы № 1 представлены в Таблице 1.

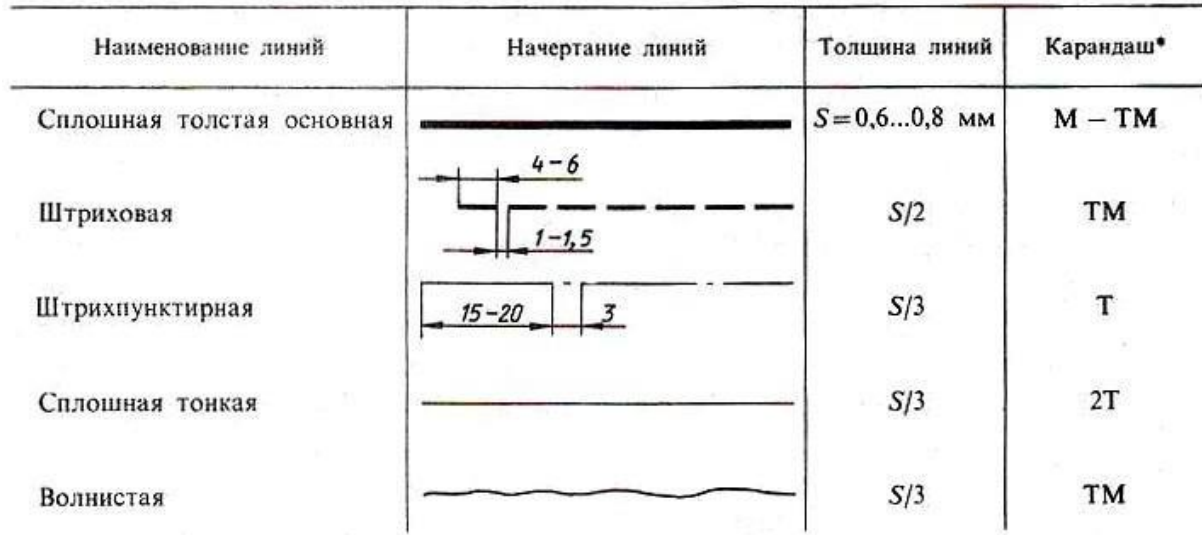

\* При обводке окружностей рекомендуется брать грифель на номер мягче, чем тот, которым обводились прямые линии такого типа.

Задание № 3. Выполнитьбуквы чертежныхшрифтовинадписив соответствиисГОСТ2.304-81, как показано на рисунке ниже.

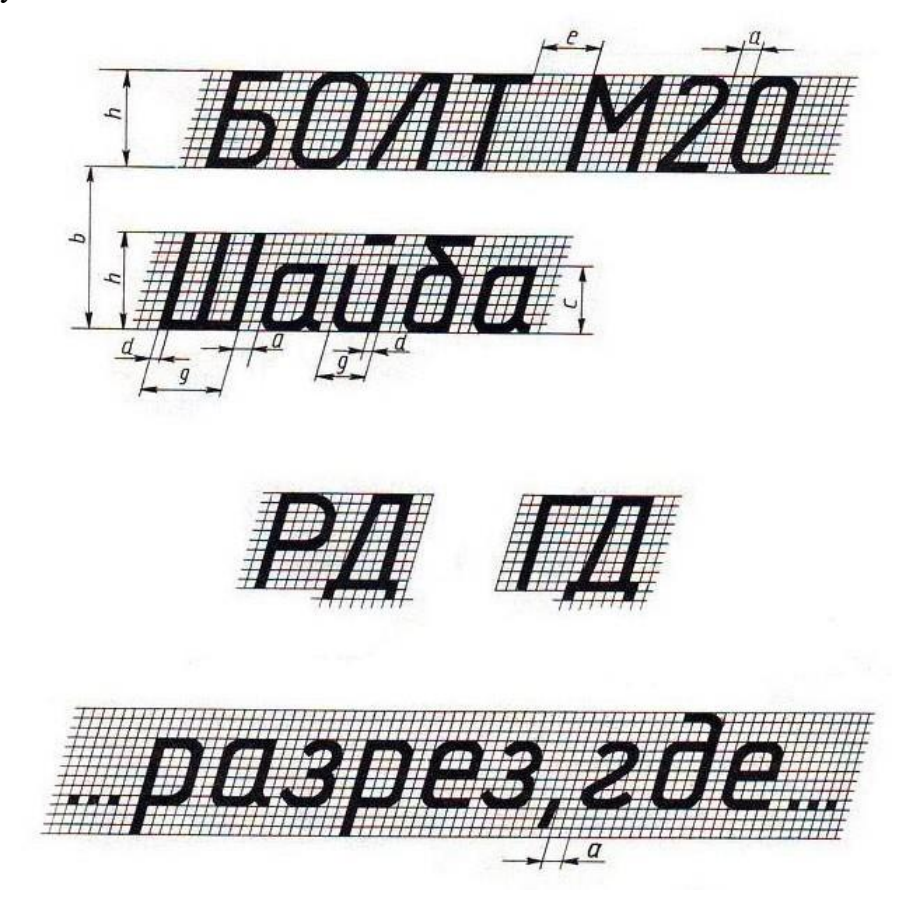

#### Самостоятельнаяработа

Подготовкакпрактическойработе№2сиспользованиемметодическихрекомендацийпреподавателя. Изучение правил оформления чертежей и конструкторской документации по ЕСКД.

#### Тема1.2. Приемывычерчивания контуровтехнических деталей

Практическая работа включает задание вычерчивания контуров деталей с применением рациональных методов деления окружности на равные части.

Необходимые чертежные инструменты и принадлежности (приобретаются студентом): ватман формата А3, карандаши, карандашный ластик, циркуль, линейка, угольники, транспортир, заточка для карандашей.

Раздаточный материал: плакат учебный, учебник «Инженерная графика» (1), Сборник заданий по инженерной графике (2).

Времянавыполнениепрактическойработы-2 часа.

Примерзаданиядлявыполненияпрактическойработыприведеннарисункениже.

Деление окружности на равные части с помощью циркуля

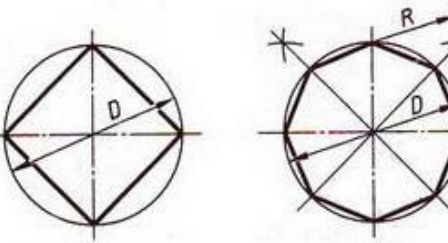

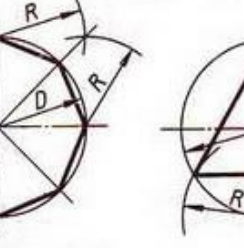

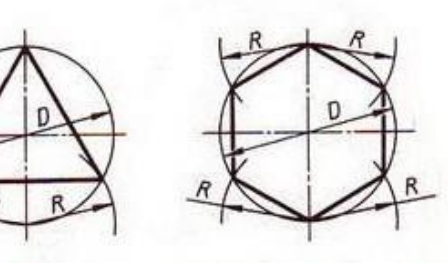

Разделить окружность на 4 и 8 равных частей

Разделить окружность на 3 и 6 равных частей

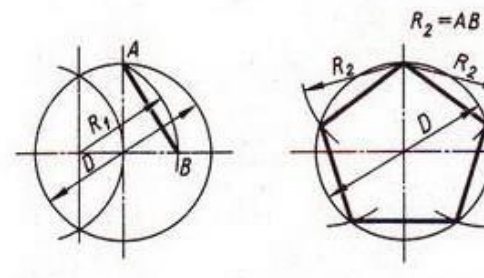

Разделить окружность на 5 равных частей

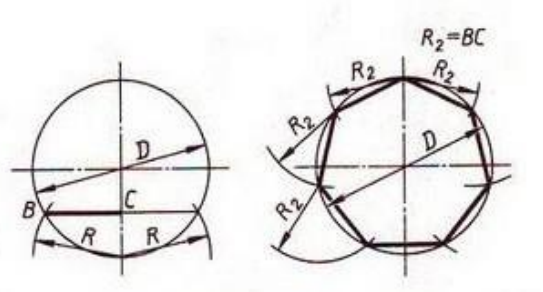

Разделить окружность на 7 равных частей

Деление окружности на равные части с помощью треугольников

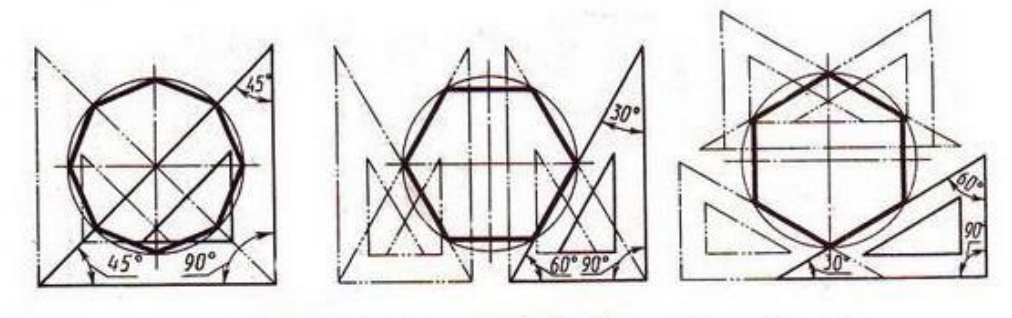

Разделить окружность на 6 и 8 равных частей

# Тема1.3. Уклон. Конусность. Лекальные кривые.

Практическая работа включает задание вычерчивания элементов деталей, содержащих конусности и уклоны, с нанесением обозначений уклона и конусности на чертеже.

Необходимые чертежные инструменты и принадлежности (приобретаются студентом): ватман формата А3, карандаши, карандашный ластик, циркуль, линейка, угольники, транспортир, заточка для карандашей.

Раздаточный материал: плакат учебный, учебник «Инженерная графика» (1), Сборник заданий по инженерной графике (2).

Времянавыполнениепрактическойработы-4часа.

Примерзаданиядлявыполненияпрактическойработыприведеннарисункениже.

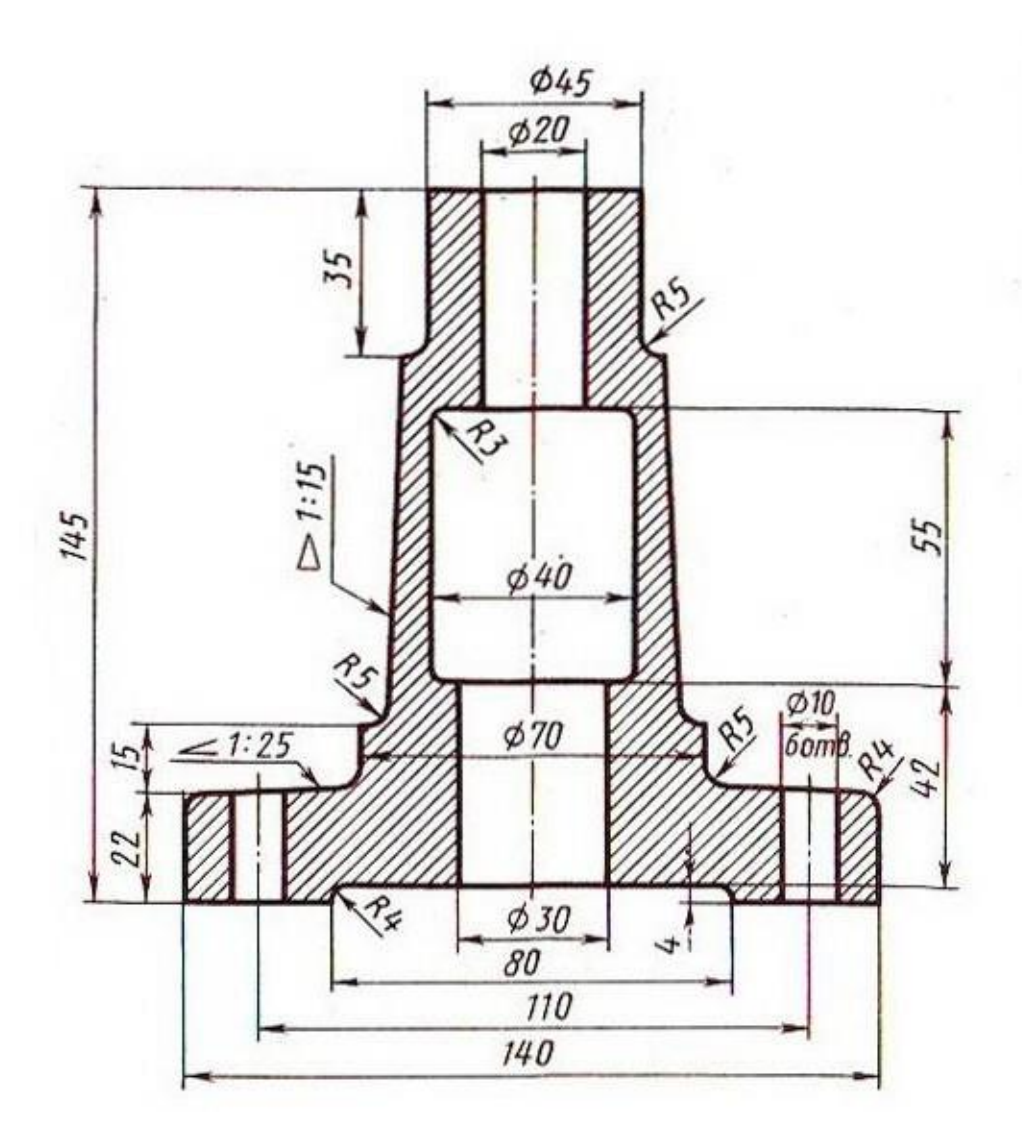

# **Раздел2.Основыначертательнойгеометрииипроекционноечерчение**

### *Тема2.1.Методыпроекций.*

Практическая работа включает задание вычерчивания проекций геометрических тел и точек на их поверхностях.

Необходимые чертежные инструменты и принадлежности (приобретаются студентом): ватман формата А3, карандаши, карандашный ластик, циркуль, линейка, угольники, транспортир, заточка для карандашей.

Раздаточный материал: плакат учебный, учебник «Инженерная графика» (1), Сборник заданий по инженерной графике (2).

Времявыполненияпрактическойработы–4 часа.

Примерызаданийдлявыполненияпрактическойработыприведенынарисункениже.

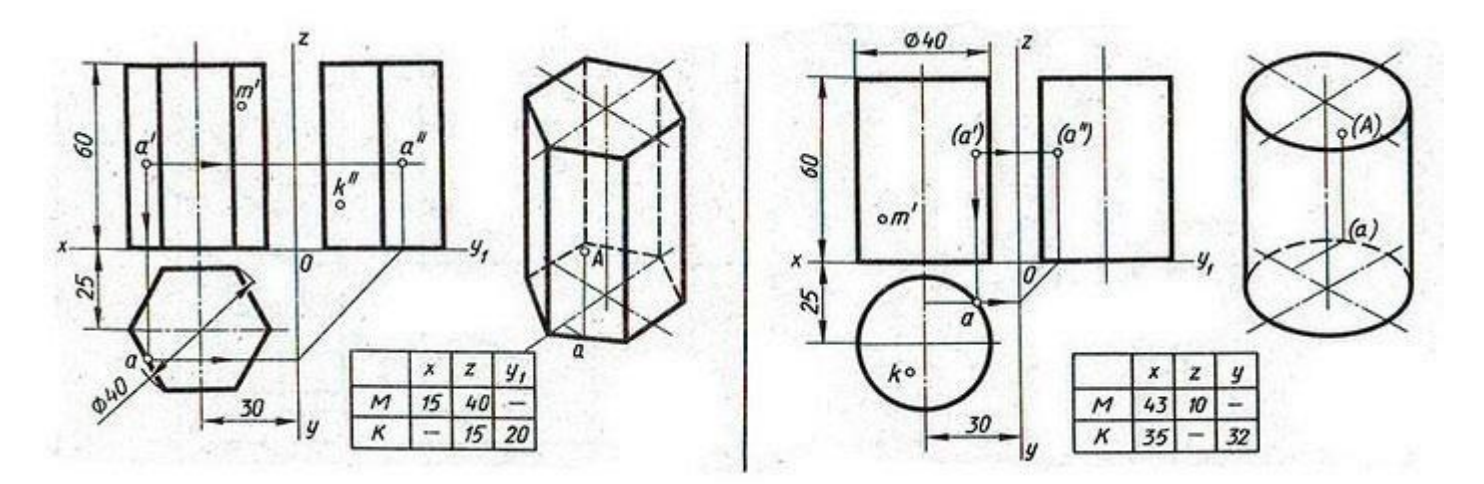

**Самостоятельная работа.** Построение комплексных чертежей точек по их координатам. Проекции прямой. Нахождение натуральной величины отрезка способами вращения и перемены плоскостей проекции. Построение визометрииплоскихфигур: треугольника, шестиугольника, круга и др.

### *Тема2.2.Пересечениегеометрическихтелплоскостями*

Практическая работа включает построение комплексных чертежей усеченных геометрических тел, натуральной величины фигуры сечения.

Необходимые чертежные инструменты и принадлежности (приобретаются студентом): ватман формата А3 (3 листа), карандаши, карандашный ластик, циркуль, линейка, угольники, транспортир, заточка для карандашей.

Раздаточный материал: плакат учебный, учебник «Инженерная графика» (1), Сборник заданий по инженерной графике (2).

Времявыполненияпрактическойработы– 2 часа.

Примерзаданиядлявыполненияпрактическойработыприведеннарисункениже.

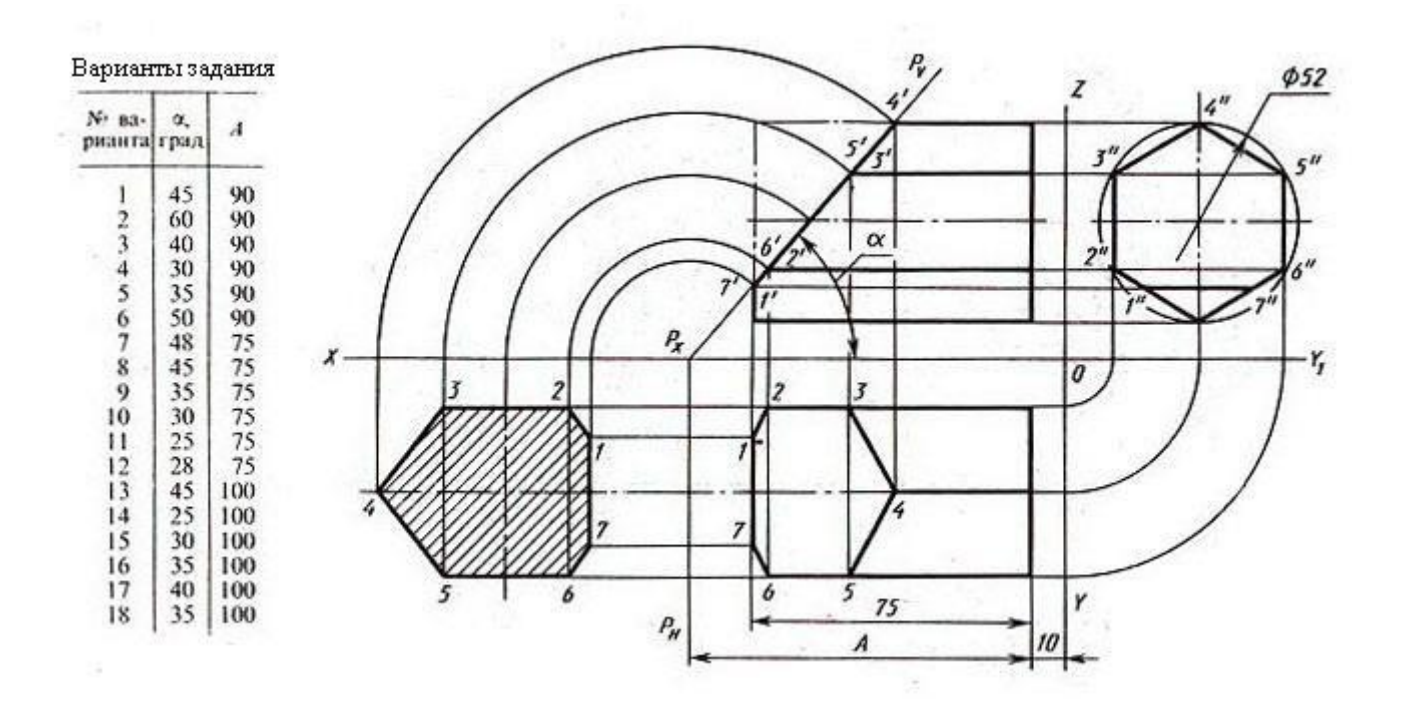

#### *Самостоятельнаяработа*

Выполнениекомплексногочертежаусеченногогеометрическоготела(призмы,пирамиды), имеющего боковое сквозное отверстие. Натуральная величина сечения.

#### *Тема2.3.Взаимноепересечениеповерхностейгеометрическихтел*

Практическая работа включает построение комплексных чертежей и аксонометрических проекций пересекающихся тел вращения (двух цилиндров, цилиндра и конуса, сферы и цилиндра, тора и цилиндра). Построение линий пересечения тел с помощью вспомогательных секущих плоскостей. Необходимые чертежные инструменты и принадлежности (приобретаются студентом): ватман формата А3 (4 листа), карандаши, карандашный ластик, циркуль, линейка, угольники, транспортир, заточка для карандашей.

Раздаточныйматериал:плакатучебный,учебник«Инженернаяграфика»(1). Время

выполнения практической работы – 4 часа.

Примерзаданиядлявыполненияпрактическойработыприведеннарисункениже.

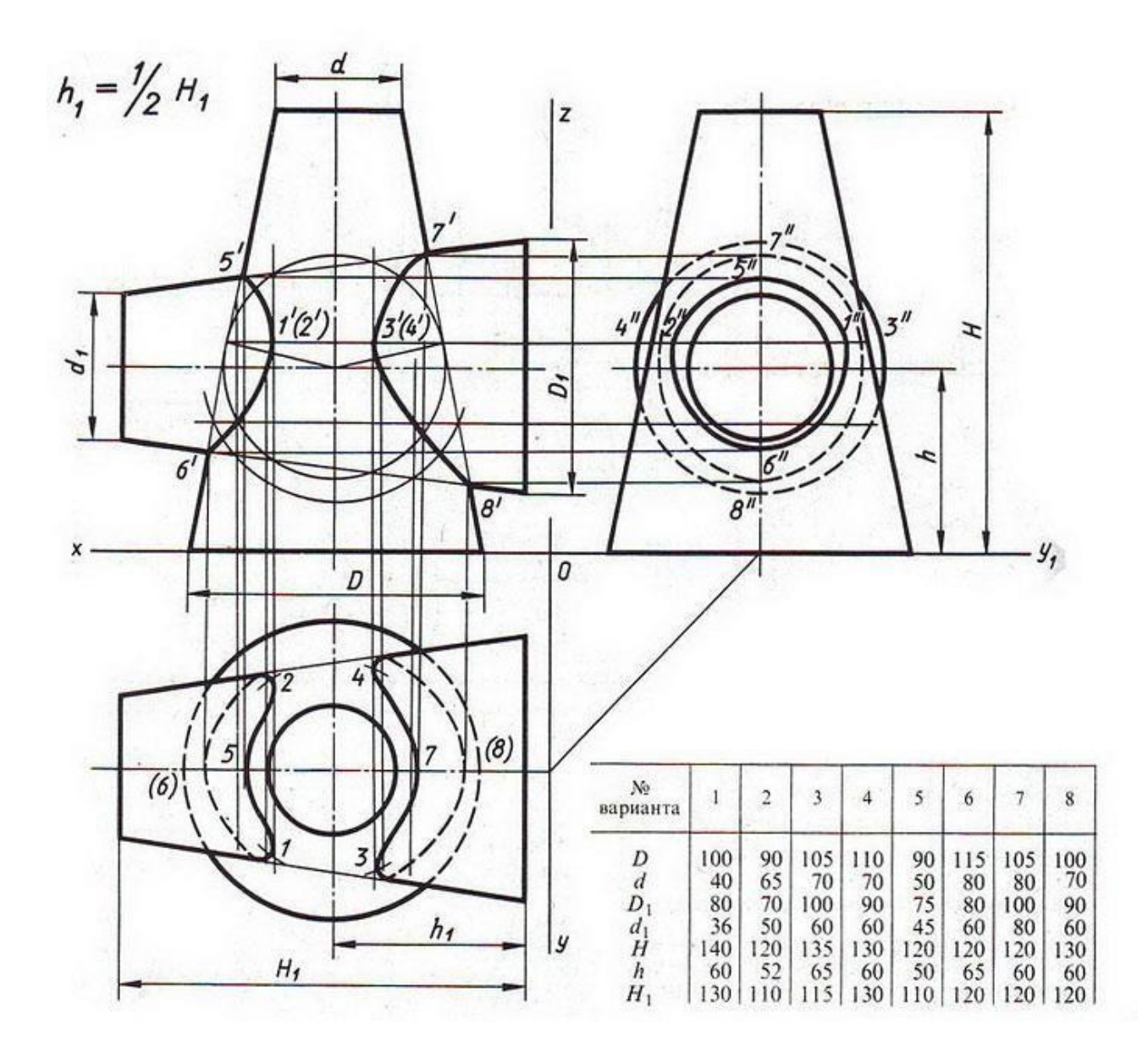

#### Самостоятельнаяработа

Выполнениекомплексного чертежамоделисприменениемцелесообразныхразрезов, нанесением размеров, построением изометрической проекции с вырезом 1/4 части.

### Раздел3.Элементытехническогорисования

#### Тема3.1Плоскиефигурыигеометрическиетела

Практическая работа включает задания по выполнению технических рисунков моделей; нанесение света и тени на поверхность моделей способами штриховки.

Необходимые чертежные инструменты и принадлежности (приобретаются студентом): бумага тетрадная вклеткуиливатманформатаА4 (три листа), карандаши, карандашный ластик, заточка для карандашей. Раздаточный материал тот же, что и для предыдущих контрольных работ.

Времявыполненияпрактическойработы-4 часа.

Примерызаданийдляпрактическойработыприведенынарисункениже.

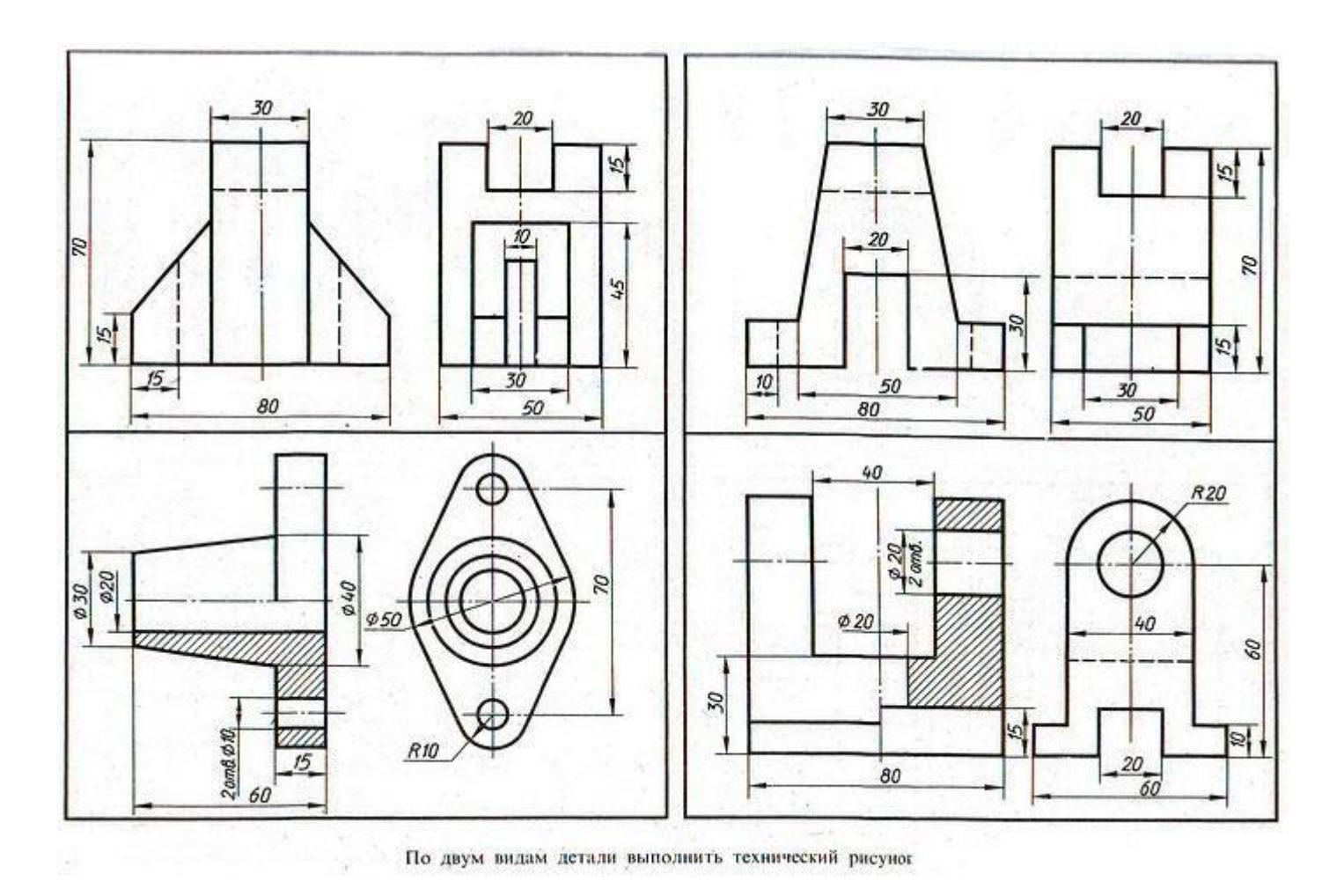

#### Самостоятельнаяработа

Проработка параграфов и глав учебной литературы, ГОСТ 2.305-68 ЕСКДпо теме: «Изображения виды, разрезы, сечения». Выносные элементы, условности и упрощения.

# Раздел4. Машиностроительное черчение

### Тема4.1Выполнениеэскизови рабочихчертежей деталей

Практическаяработавключаютзаданияповыполнениючертежейдеталейсприменениемсечений.

Необходимыечертежныеинструментыипринадлежности(приобретаютсястудентом):ватман форматаА3(5листов), карандаши, карандашныйластик, циркуль, линейка, угольники, транспортир, заточка для карандашей.

Раздаточныйматериал: учебник«Инженернаяграфика»(1), Сборникзаданийпоинженерной графике  $(2).$ 

Времявыполненияпрактическойработы-2учебныхчаса.

Примерзаданиядлявыполненияпрактическойработыприведеннарисункениже.

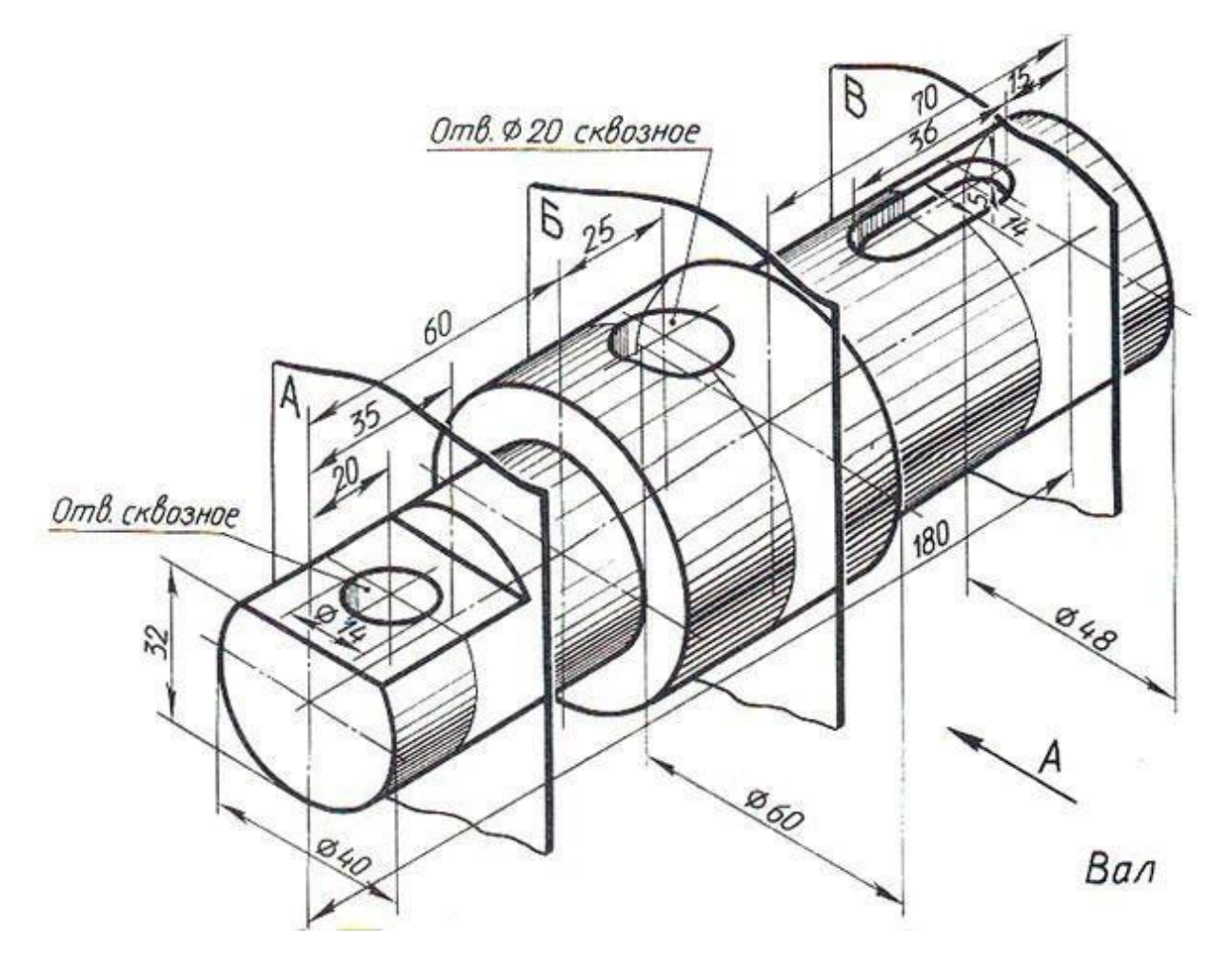

Самостоятельная работа: Изучение особенностей выполнения разрезов в симметричных деталях (совмещение половины вида с половиной разреза, части вида с частью разреза). Обмер деталей. Нанесение размеров.

### Тема4.2. Винтовыеповерхностиирезьбовыеизделия

Практическая работа включает задания по выполнению эскизов деталей с применением сложного разреза.

Необходимые чертежные инструменты и принадлежности (приобретаются студентом): ватман форматаА4(2листа)илибумагавклетку, карандаши, карандашныйластик, заточкадлякарандашей.

Раздаточныйматериал: учебник «Инженернаяграфика»(1), Сборникзаданий поинженерной графике  $(2).$ 

Времявыполненияпрактическойработы-2учебныхчаса.

Примерызаданийдлявыполненияпрактическойработыприведенынарисункениже.

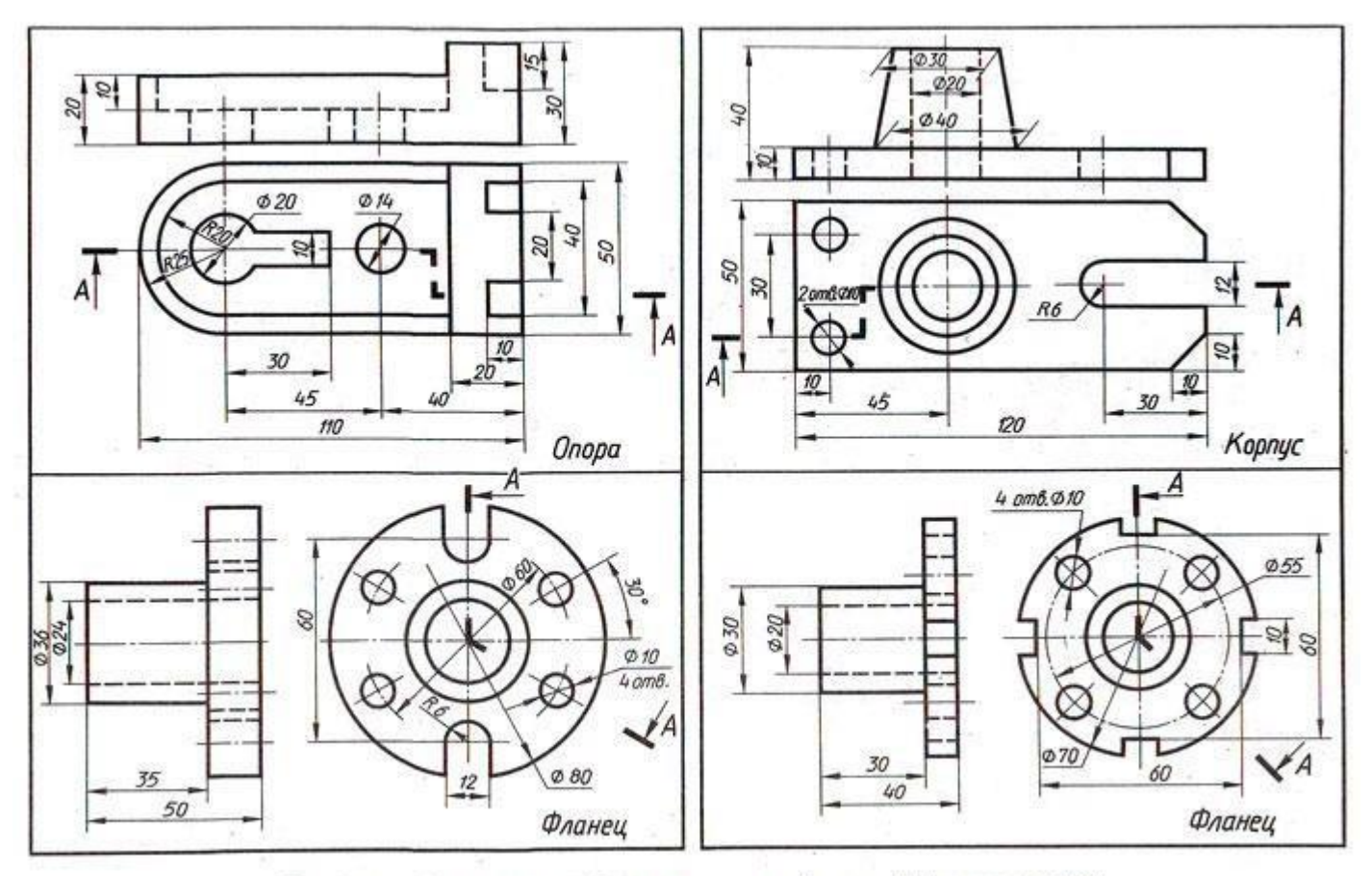

Перечертить два вида деталей. Выполнить указанный разрез. Проставить размеры

#### Тема4.3. Разъемныеинеразъемные соединения

Практическаяработавключаетзаданияповыполнениючертежейсоединенийдеталейболтамии шпильками.

Необходимыечертежныеинструментыипринадлежности (приобретаются студентом): ватман форматаА3(5листов), карандаши, карандашныйластик, циркуль, линейка, угольники, транспортир, заточка для карандашей.

Раздаточныйматериал: учебник«Инженернаяграфика»(1), Сборникзаданийпоинженерной графике  $(2).$ 

Времявыполненияпрактическойработы-4учебныхчаса.

Примерызаданийдлявыполненияпрактическойработыприведенынарисункениже.

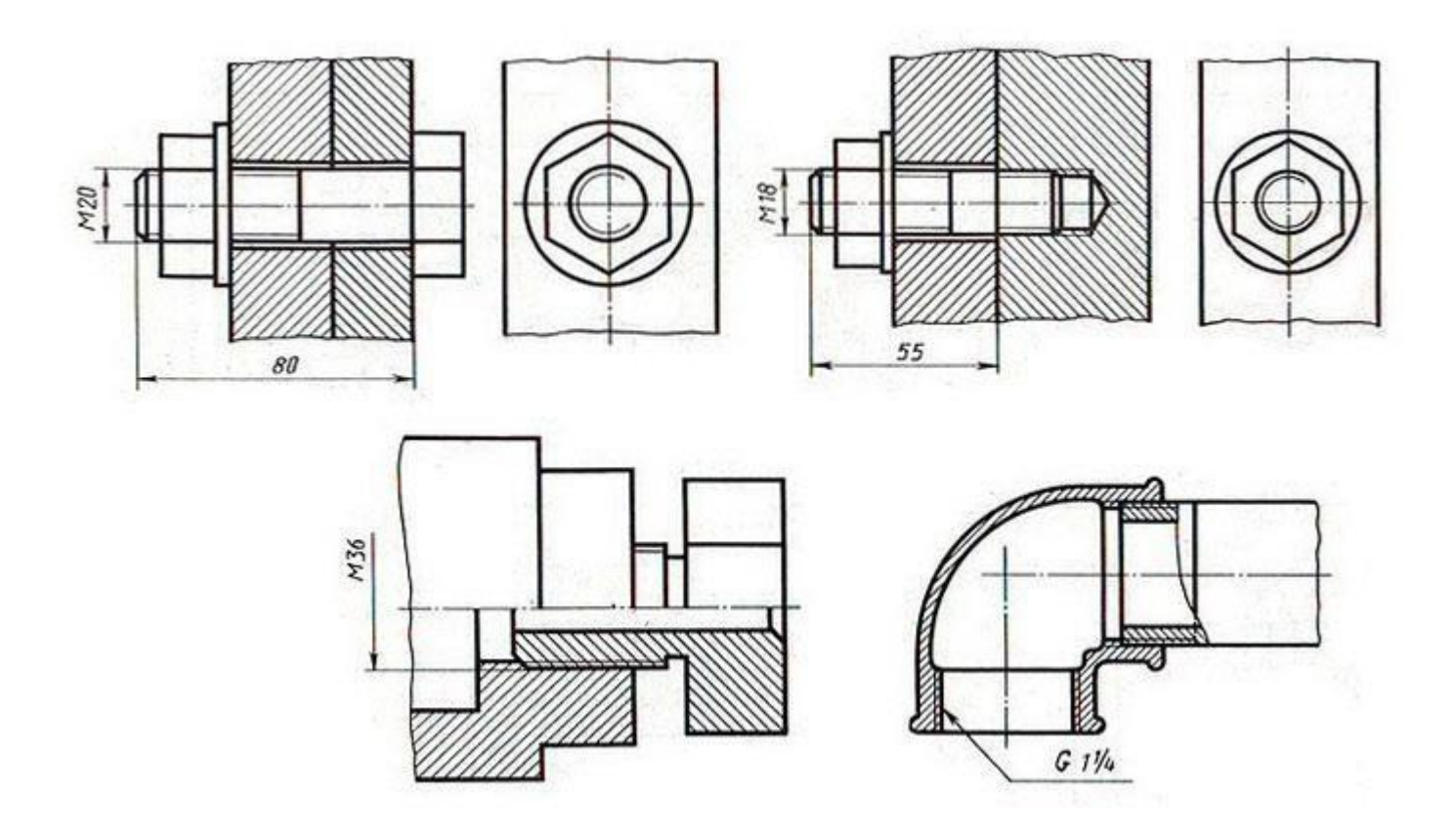

#### *Самостоятельнаяработа*

Выполнение чертежа сварного узла. Изучение правил выполнения и оформления чертежей сварных конструкций, обозначение сварных швов на чертеже.

#### *Тема 4.4.Передачии ихэлементы*

Практическая работа заключается в выполнении чертежа основных элементов и параметров зубчатого колеса в их взаимосвязи с модулем зубьев и диаметром делительной окружности.

Необходимые чертежные инструменты и принадлежности (приобретаются студентом): ватман формата А4 (2 листа или 1 лист формата А3), карандаши, карандашный ластик, циркуль, линейка, угольники, транспортир, заточка для карандашей.

Раздаточныйматериал:плакатучебный,учебник«Инженернаяграфика»(1). Время

выполнения практической работы – 2 учебных часа.

Примерзаданиядлявыполненияпрактическойработыприведеннарисункениже.

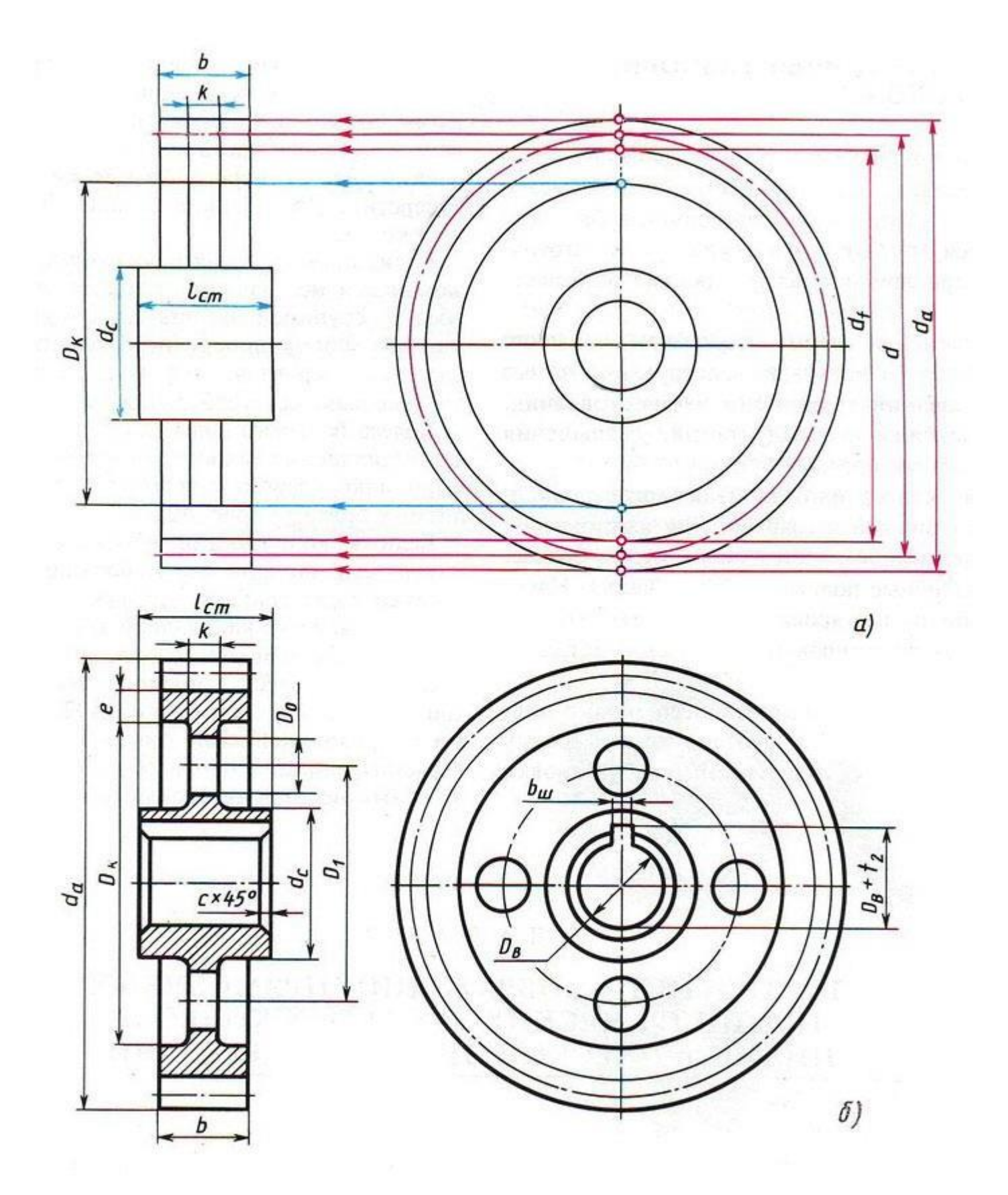

**Самостоятельнаяработа:**Описатьвидызубчатыхпередач.

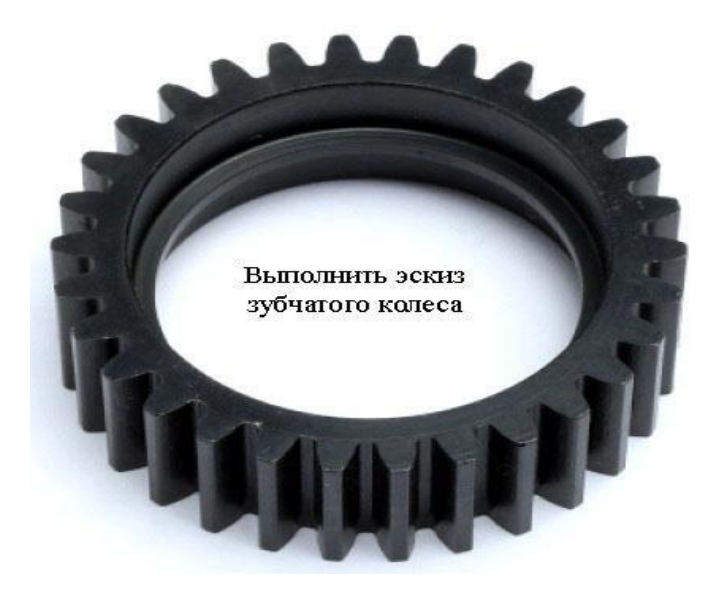

### Тема4.5. Чертеж общеговида. Сборочныйчертеж

Практическая работа включают задания по выполнению эскизов деталей, входящих в сборочный узел.

Необходимые чертежные инструменты и принадлежности (приобретаются студентом): ватман формата А4 или бумага в клеточку (4 листа), карандаши, карандашный ластик, циркуль, линейка, угольники, транспортир, заточка для карандашей.

Раздаточныйматериал: плакатучебный, учебник «Инженернаяграфика»(1), Сборникзаданийпо инженерной графике (2).

Времявыполненияпрактическойработы-2учебныхчаса.

Примервыполнениязаданияпрактическойработыприведеннарисункениже.

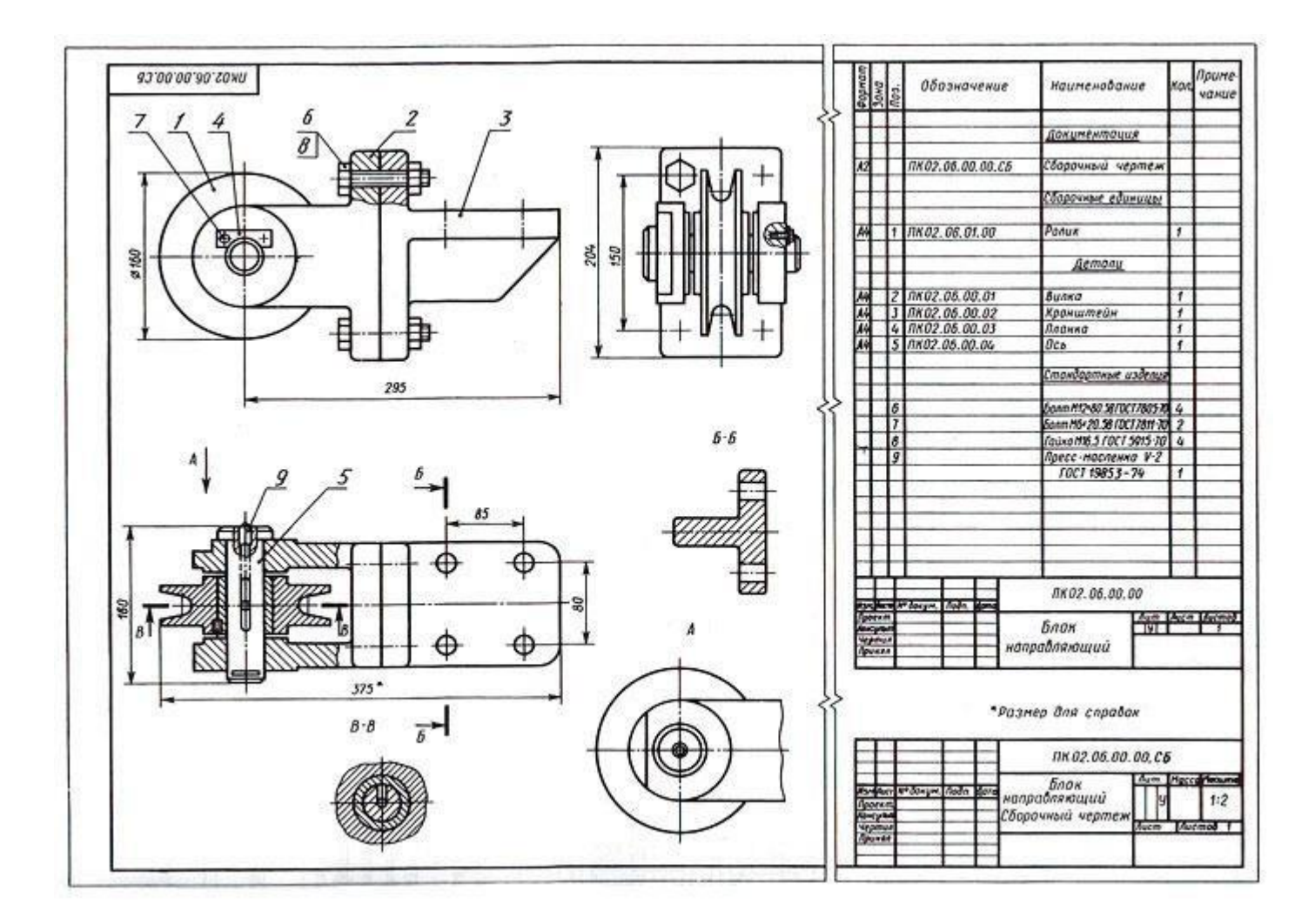

#### *Самостоятельнаяработа*

Оформлениекомплектовэскизовдеталей,входящихвузел.Самостоятельноеизучениеправили требований к оформлению эскизов, последовательность выполнения эскизов деталей с натуры.

Оформлениесборочногочертежа.Спецификация.Порядокеезаполнения.Нанесениеразмерови позиций на сборочном чертеже.

### *Тема4.6.Чтениесборочныхчертежей*

Практическая работа включает задания по выполнению деталирования сборочного чертежа (выполнение рабочих чертежей деталей, входящих в узел). Рабочие чертежи деталей, входящих в сборочный узел, выполняются по заданию преподавателя, который указывает, какие именно детали узла следует вычертить.

Детали на рабочих чертежах следует выполнять с наименьшим количеством видов, но их должно быть достаточно для определения формы и размеров детали. Для определения размеров деталей необходимо выяснить истинный масштаб чертежа и произвести необходимые расчеты. Поокончании рабочего чертежа детали следует проставить ее размеры.

Необходимые чертежные инструменты и принадлежности (приобретаются студентом): ватман формата А4 (4 листа) или формата А3 (2 листа), карандаши, карандашный ластик, циркуль, линейка, угольники, транспортир, заточка для карандашей.

Раздаточныйматериал: сборочныйчертеж, подлежащийдеталированию, учебник «Инженерная графика»  $(1).$ 

Времявыполненияпрактическойработы-2учебныхчаса.

Примерызаданийдлявыполненияпрактическойработыприведенынарисункахниже.

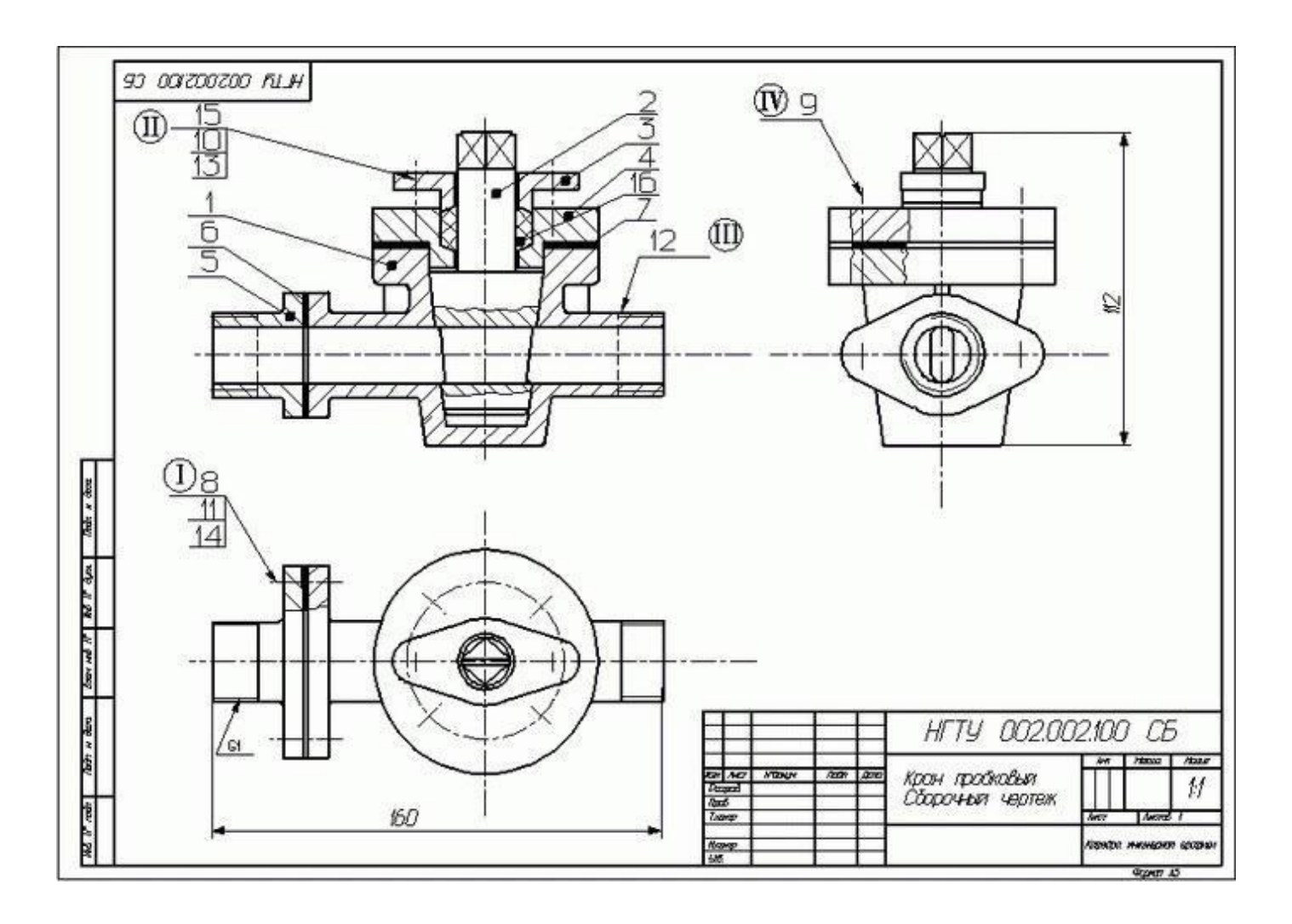

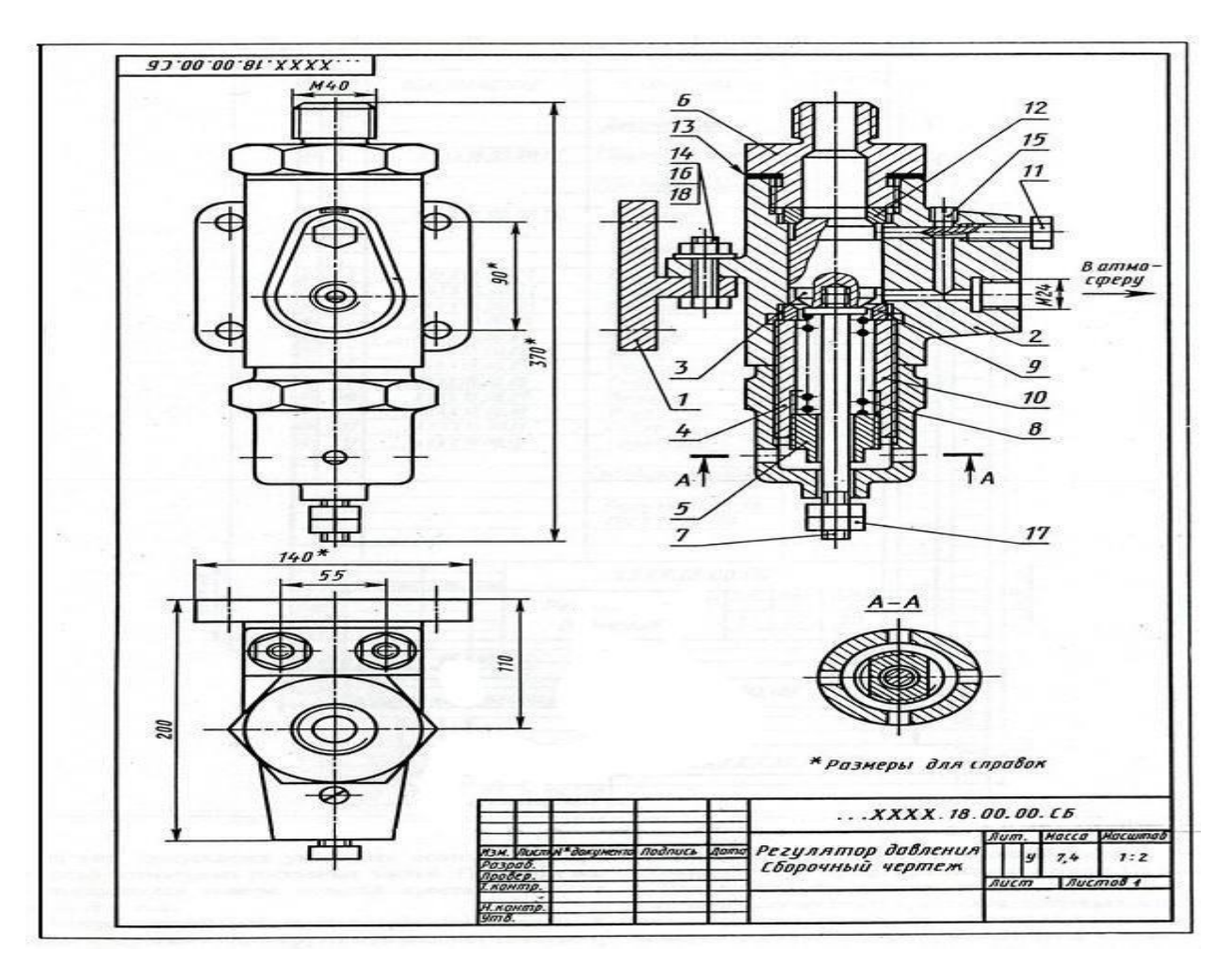

*Самостоятельнаяработа:* Правилачтениясборочногочертежа.

### *Тема4.8.Схемыиихвыполнение*

Практическая работа включает задания по выполнению схем (кинематических, гидравлических и пневматических).

Необходимые чертежные инструменты и принадлежности (приобретаются студентом): ватман формата А3 (3 листа), карандаши, карандашный ластик, циркуль, линейка, угольники, транспортир, заточка для карандашей.

Раздаточныйматериал:плакатыучебныесизображениемсхем,учебник«Инженернаяграфика» (1).

Время выполнения практической работы – 2 учебных часа.

Примерызаданийдлявыполненияпрактическойработыприведенынарисункахниже.

### *1. Схемакинематическаяпринципиальная*

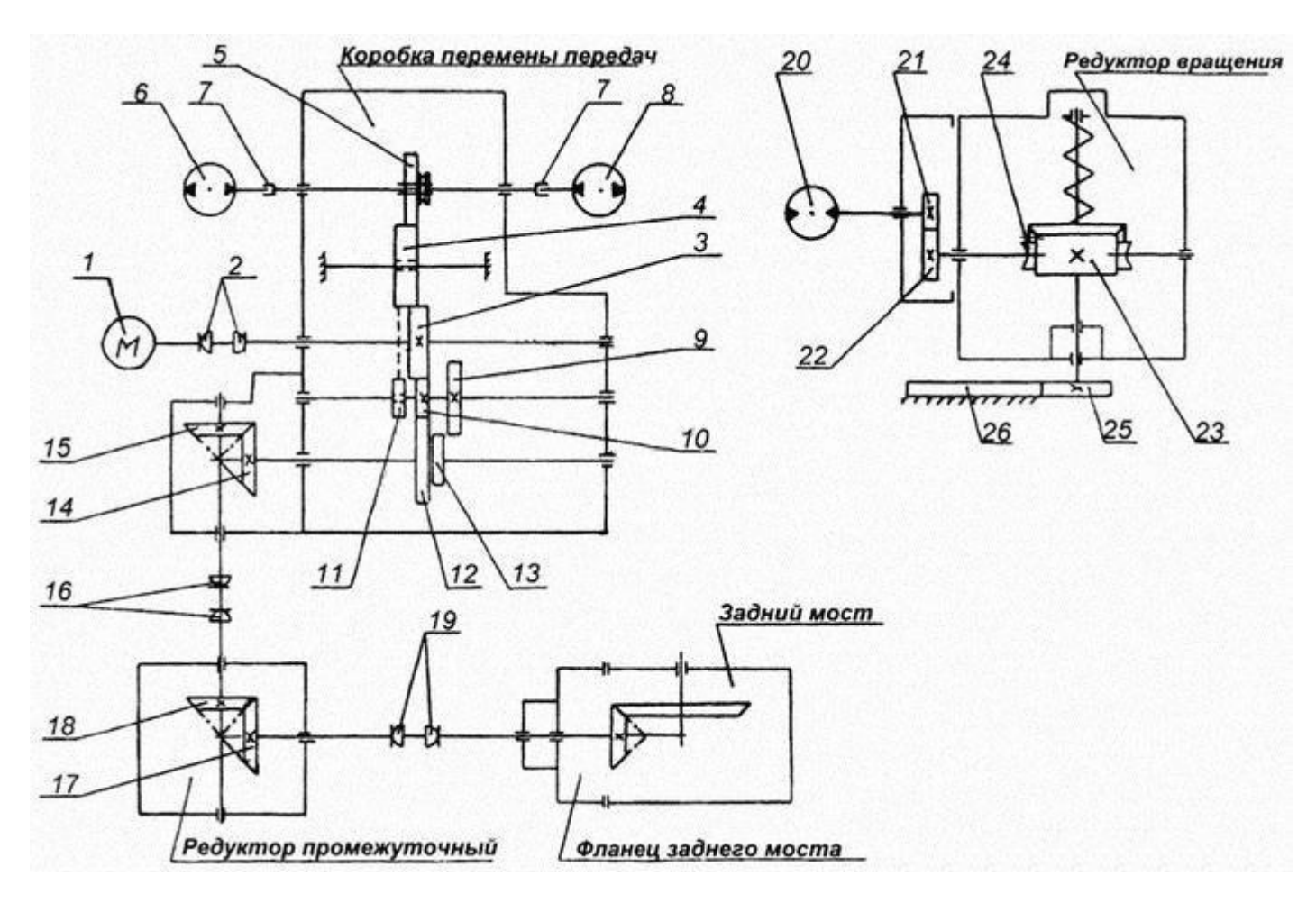

### *2. Схемагидравлическаяпринципиальная*

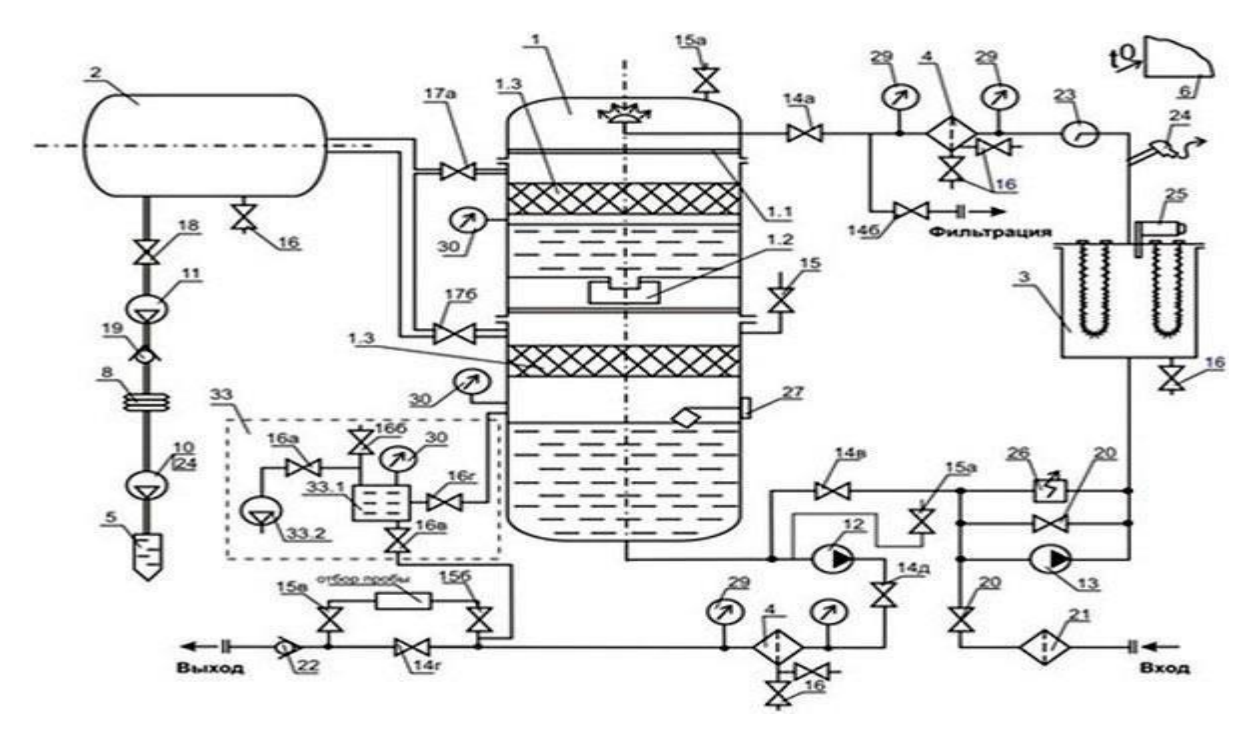

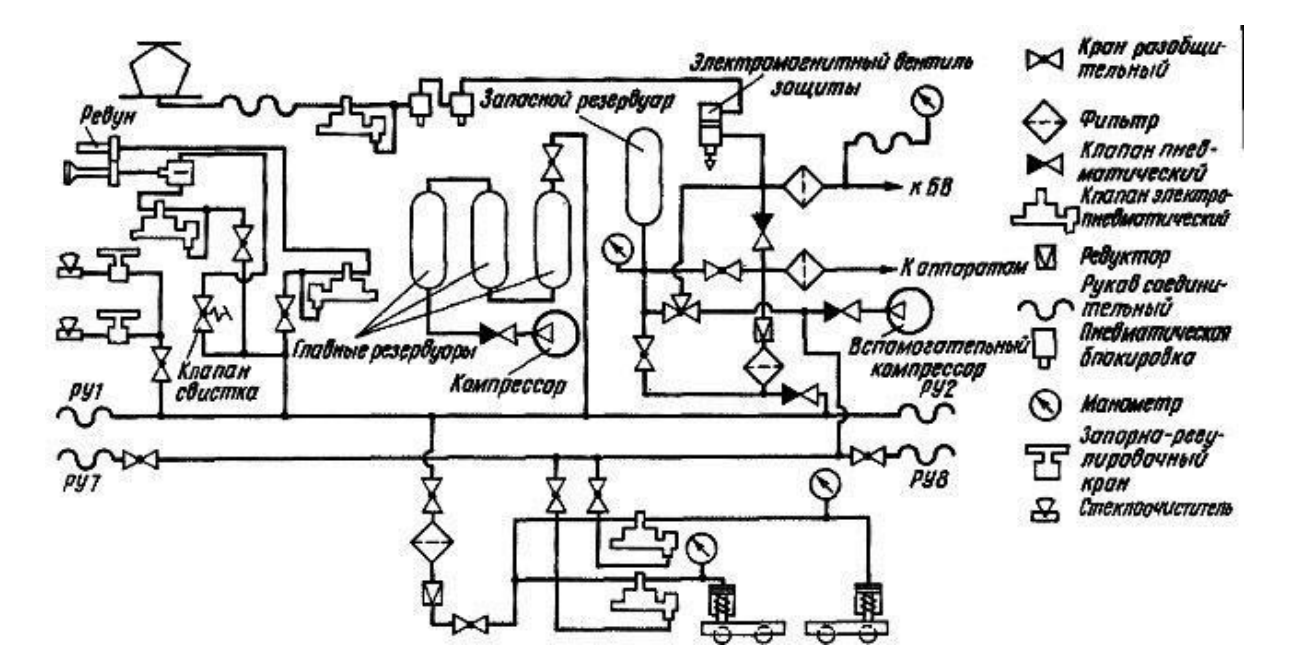

Самостоятельнаяработа:Описатьвидысхем.

### Тема4.8. Машинная графика

Практическаяработавключаетзаданияпо выполнениючертежейилисхеммашиннымспособом. Для

выполнения работ необходим компьютер с установленной программой AutoCAD.

Времявыполненияпрактическойработы-2учебныхчаса.

#### Самостоятельнаяработа

Изучениеграфическогодизайнера AutoCADпоспециальнойтехническойлитературе.

# 4. Контрольно-оценочныематериалыдляитоговойаттестациипоучебной лиспиплине

# Вариант1

1. Какойформат принятзаединицуизмерениядругихформатов?

1) A4;2) A0;3) A1;4) A3

2. Гденалистеформатаприняторазмещатьосновную надпись?

1) влевомверхнем углу; 2) внизуформата; 3) вправомверхнем углу.

3. Масштабомназывается?

1) расстояниемеждудвумяточкаминаплоскости; 2) пропорциональное уменьшение размеровпредмета на чертеже; 3) отношение линейных размеров изображения к линейным размерам объекта

4. ГОСТ2.302-68недопускает масштаб?

```
1)1:1;2)1:3;3)1:2
```
- 5. Чертежныйшрифтбывает?
- 1) прямой;2) наклонный;3) косоугольный
- 6. Относительнотолшиныкакойлиниизадаютсятолшинывсехдругихлинийчертежа?

1) основнойсплошнойтолстой; 2) основнойсплошнойтонкой; 3) штриховой

7. Кпрерывистымлиниям относятся?

1) тонкая; 2) штриховая; 3) штрихпунктирная; 4) линиясечений; 5) толстая

8. Чемуравнатолщинаштриховойлинии?

 $1) s/2; 2) s/3; 3) s/2...s/3$ 

- 9. Толщинасплошнойосновнойлинии?
- $1)0,5...1,4$ MM;2)0,6...1,5MM;3)0,4...1,6MM
- 10. Чтоимеетлюбойобъектприпрямоугольномпроецировании?

1) 1 вид: 2) 2 вида: 3) 3 вида: 4) 4 вида: 5) любоеколичествовидов: 6) 6 видов